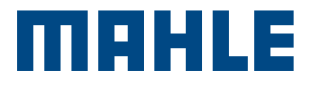

# **BatteryPRO** E-HEALTH Charge 20

**Trouble** Shooting DE

ø

**MAHLE** 

E-CHARGE 20

# Anleitung zur Fehlerbehebung für Endbenutzer

Wenn ein Ladefehler auftritt, kann der Benutzer den Fehlerzustand durch die folgenden Schritte beheben.

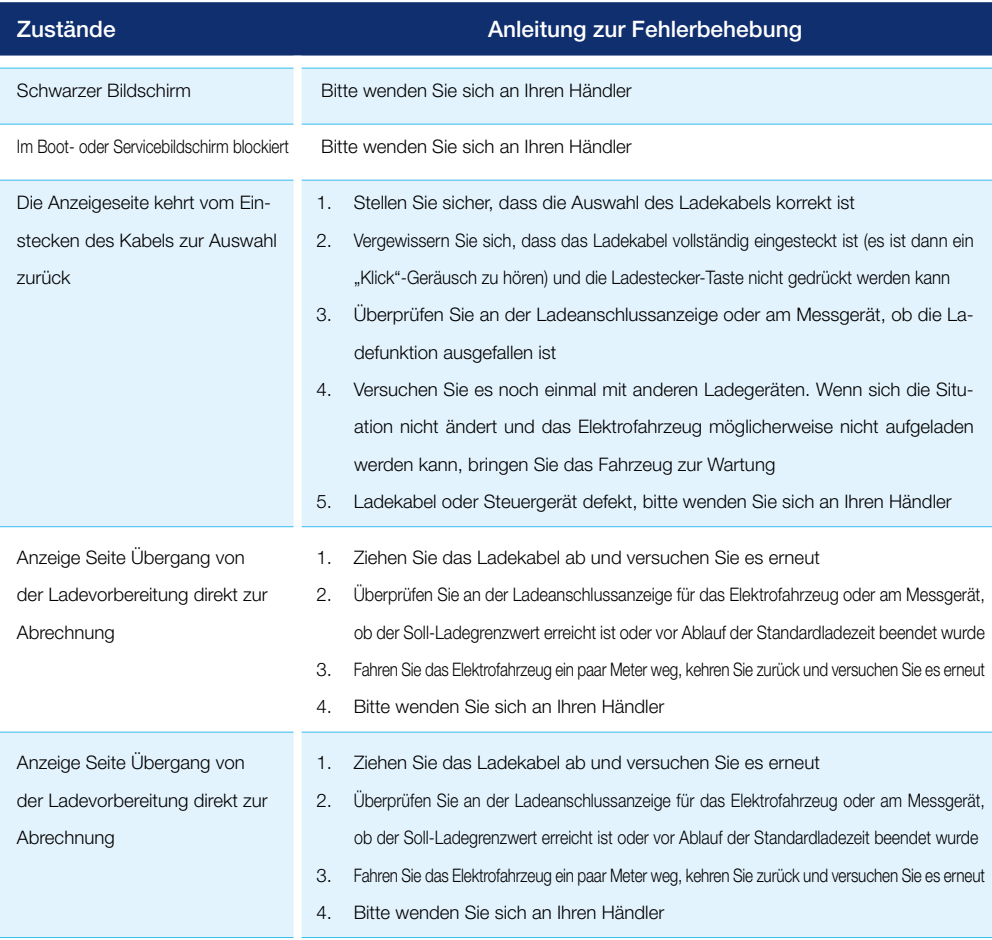

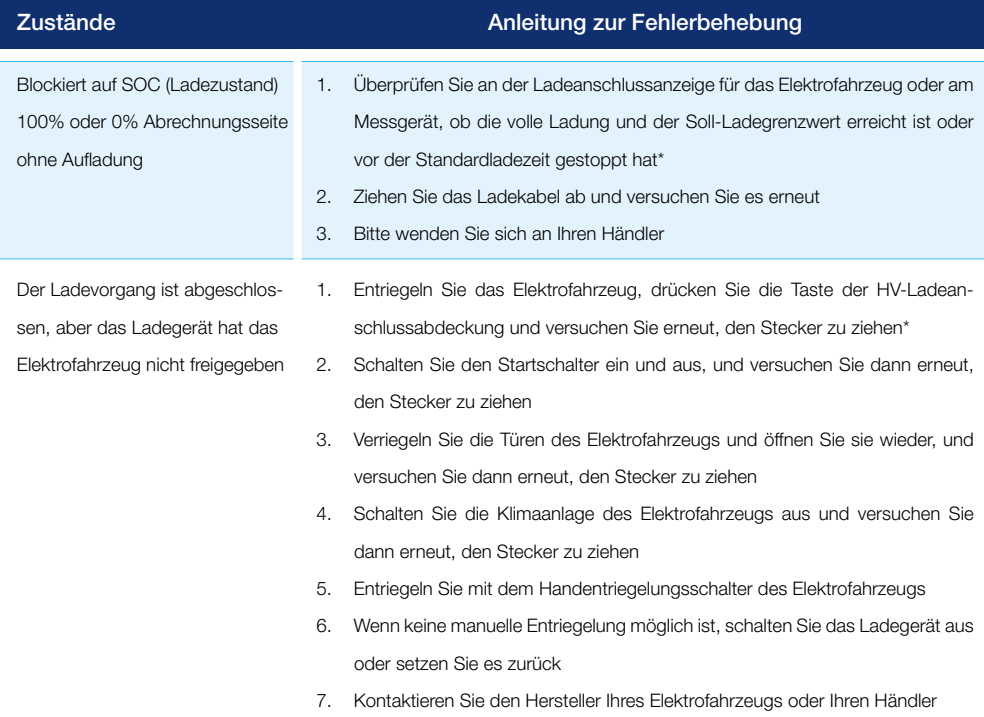

# Fehlersuche - Kein Statuscode

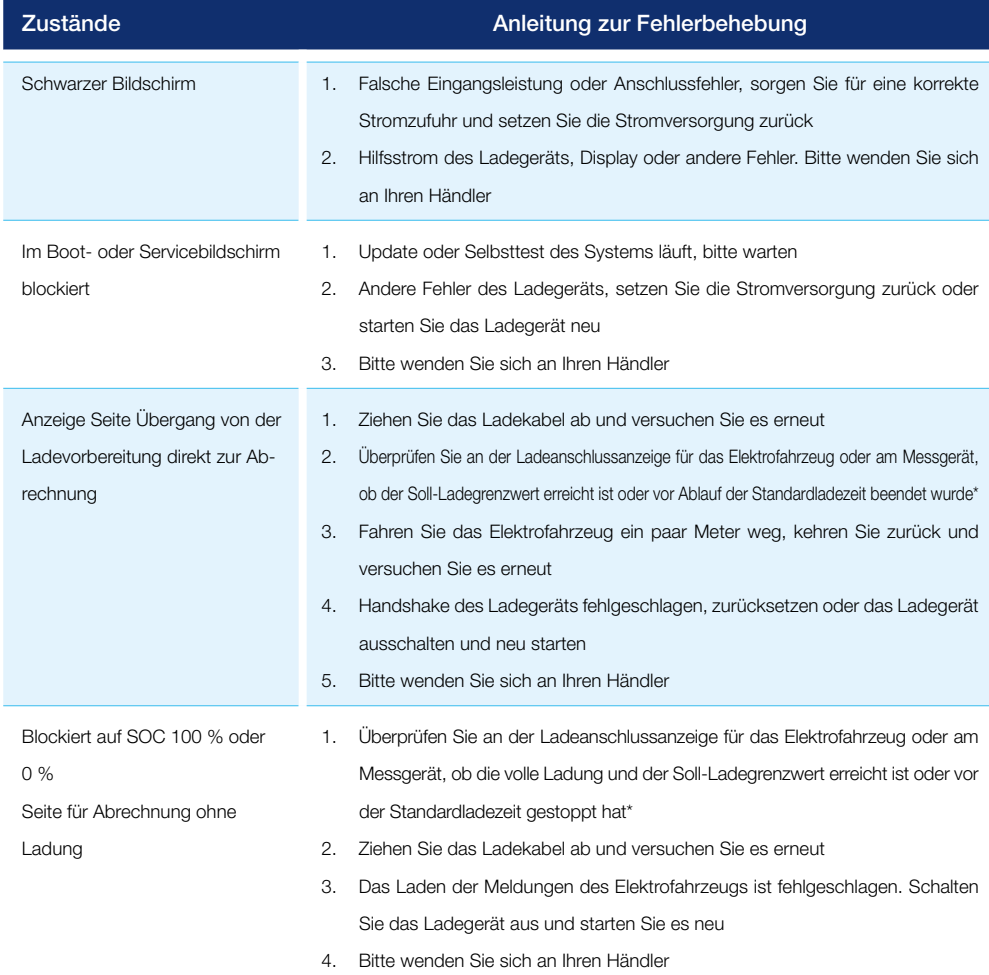

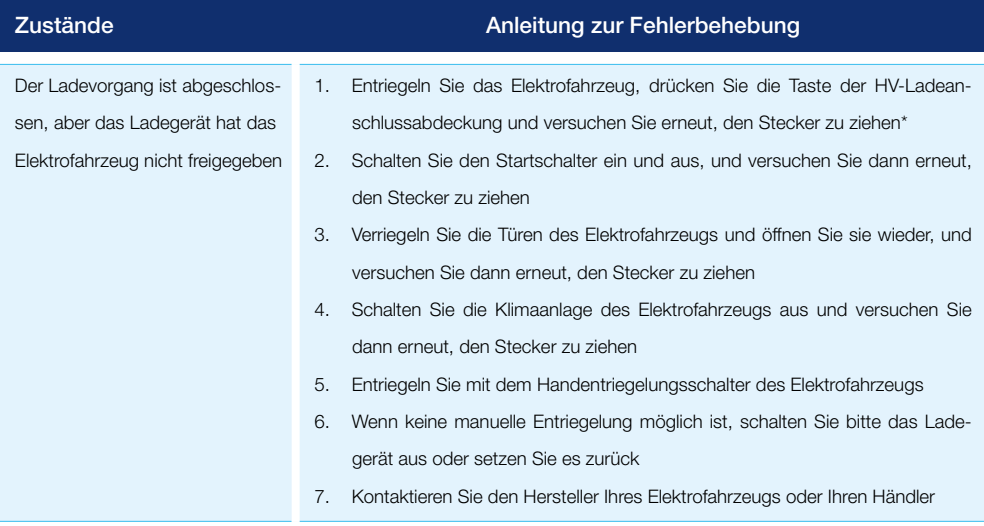

\*Für jedes Elektrofahrzeugmodell gelten andere Ladebedingungen und Verfahren zur Freigabe des Ladesteckers. Bitte lesen Sie die entsprechende Bedienungsanleitung.

#### (011-XXX) Fehlerbehebung - Fehlercode

011-XXX enthält eine Fehlermeldung zu Teilen des Ladegeräts oder zum Anschluss. Ziehen Sie den Ladestecker ab, schalten Sie das Gerät aus, schließen Sie das betreffende Teil wieder an und schalten Sie das Gerät dann ein. Falls derselbe Fehlercode angezeigt wird, muss er von einem qualifizierten Techniker behoben werden. Bitte wenden Sie sich an Ihren Händler.

# Fehlerbehebung - Warncodeformular

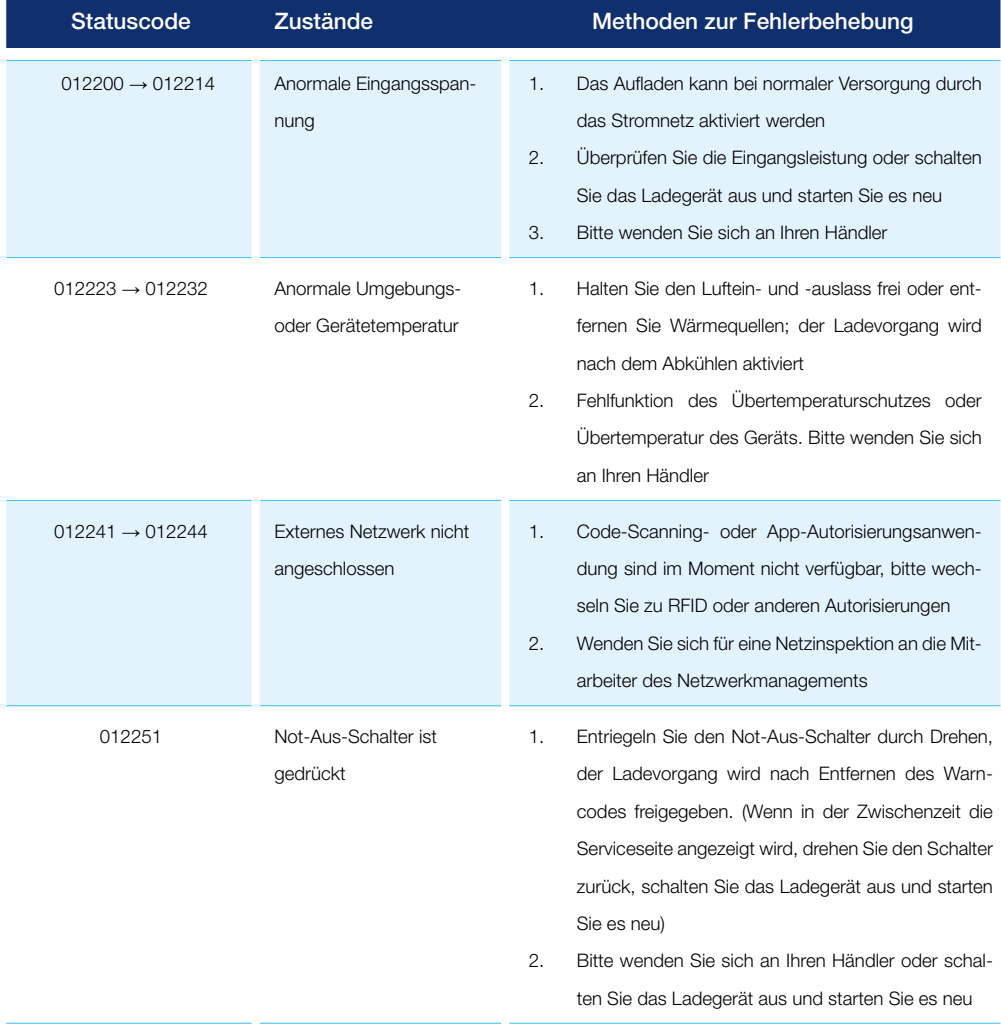

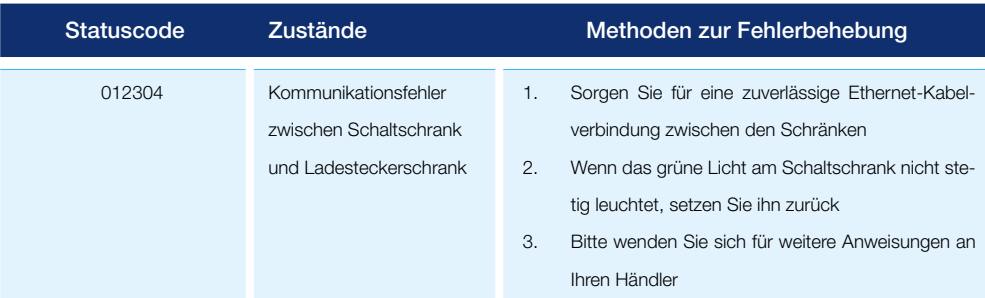

#### (013-XXX) Fehlerbehebung - Meldungscode vom Ladegerät

Code 013-XXX enthält Einrichtungs-, Wartungs- oder Referenzhinweismeldungen, die im Allgemeinen keine Auswirkungen auf den Ladevorgang haben. Bitte laden Sie mit dem normalen Verfahren und kontaktieren Sie Ihren Händler.

#### (023-XXX) Fehlerbehebung - Meldungscode vom Elektrofahrzeug

023-XXX enthält Meldungen vom Elektrofahrzeug, d.h. Kommunikations- oder Ladevorgangsfehler, die dazu führen, dass der Ladevorgang oder das Abziehen des Kabels nicht fortgesetzt werden kann. Bitte lesen Sie in im Handbuch Ihres Elektrofahrzeugs nach, wie Sie den Ladevorgang einrichten oder sichern können, und beheben Sie den Fehlerstatus, indem Sie die folgenden Schritte befolgen, oder wenden Sie sich an das Personal, das für das Ladegerät zuständig ist.

- 1. Ziehen Sie das Ladekabel ab und warten Sie weitere 5 Sekunden. Stecken Sie das Ladekabel mit einem "Klick"-Geräusch vollständig ein und versuchen Sie einen erneuten Ladevorgang
- 2. Ziehen Sie das Ladekabel ab, versuchen Sie es mit dem anderen Kabel oder Ladegerät
- 3. Ziehen Sie das Ladekabel ab, fahren Sie das Fahrzeug einige Meter weit weg und kehren Sie zurück, halten Sie das Fahrzeug an, ziehen Sie den Schlüssel und versuchen Sie es erneut
- 4. Prüfen Sie nach Abziehen des Ladekabels, ob der Lademodus und das Zeitlimit für das Elektrofahrzeug aktiviert wurden
- 5. Wenn der Ladevorgang nicht gestartet werden kann und das Messgerät des Elektrofahrzeugs oder die Ladeanzeige einen anormalen Status oder Fehlermeldungen anzeigt, lesen Sie bitte das Benutzerhandbuch Ihres Elektrofahrzeugs zur Fehlerbehebung
- 6. Wenden Sie sich nach Abziehen des Ladekabels an das zuständige Personal, um das Ladegerät auszuschalten, neu zu starten und es dann erneut zu versuchen
- 7. Wenn der Ladevorgang beendet ist, aber das Ladekabel nicht abgezogen werden kann, folgen Sie den Anweisungen im Benutzerhandbuch des Elektrofahrzeugs, und drücken Sie die Entriegelungstaste (am Elektrofahrzeug oder an der Fernsteuerung) oder den manuellen Entriegelungsschalter. Wenn alle diese Methoden nicht zur Verfügung stehen, wenden Sie sich bitte an das zuständige Personal, um das Ladegerät auszuschalten und neu zu starten

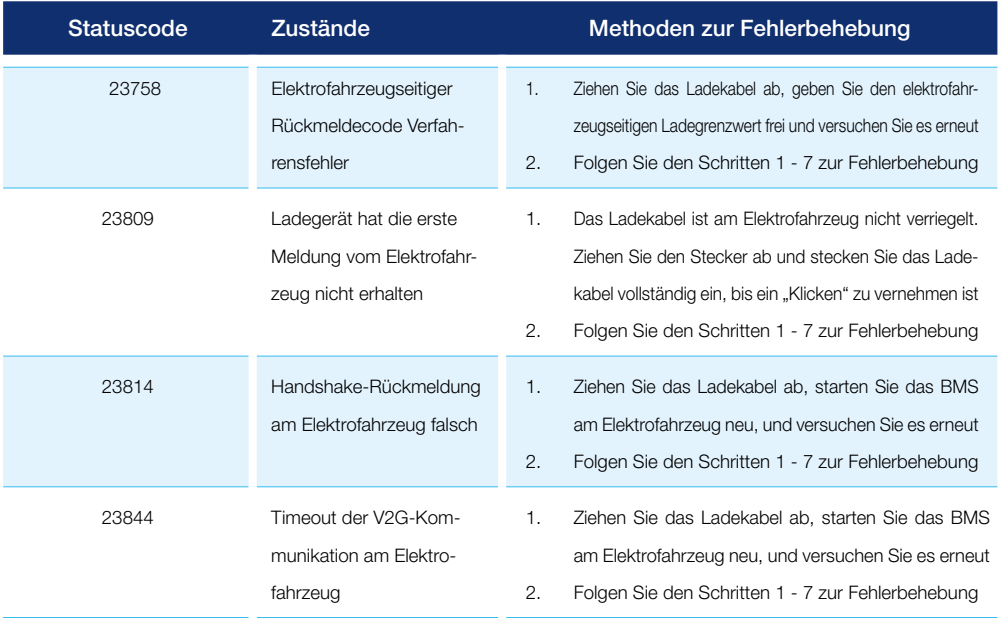

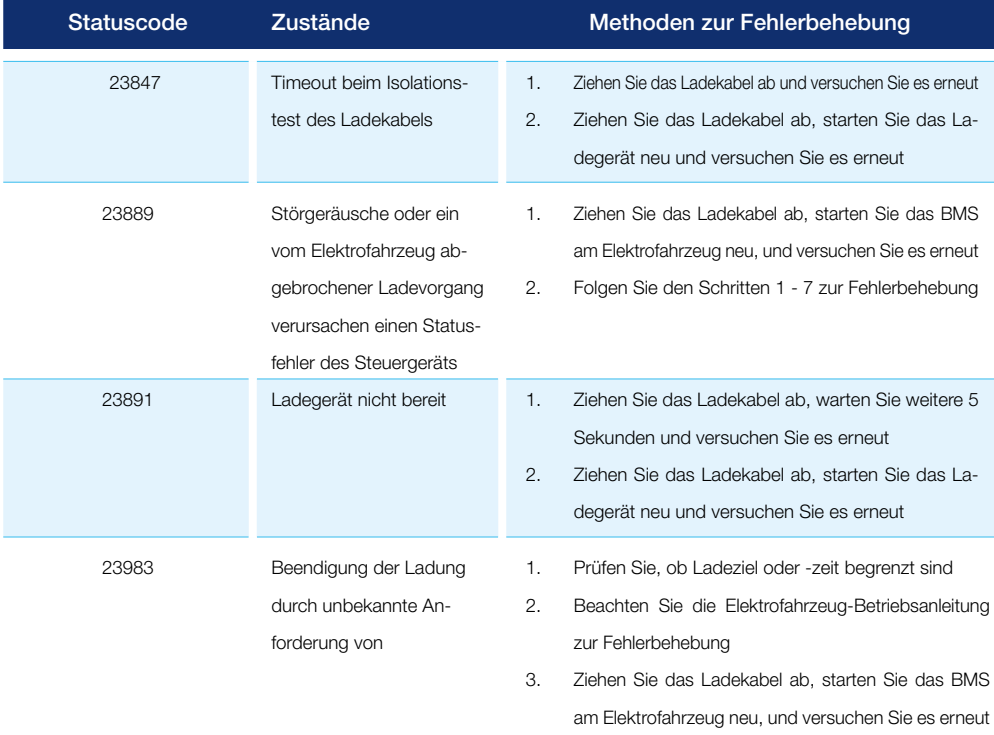

 $\Theta$ 

### (033-XXX) Fehlerbehebung-Meldungscode vom Ladegerätnetz

033-XXX enthält Meldungen vom Server der Ladesteuerung, auf dem die intelligente Fernsteuerung läuft. Bitte befolgen Sie das Fernbedienungsverfahren oder wenden Sie sich an das zuständige Personal, um die Aufladung zu veranlassen.

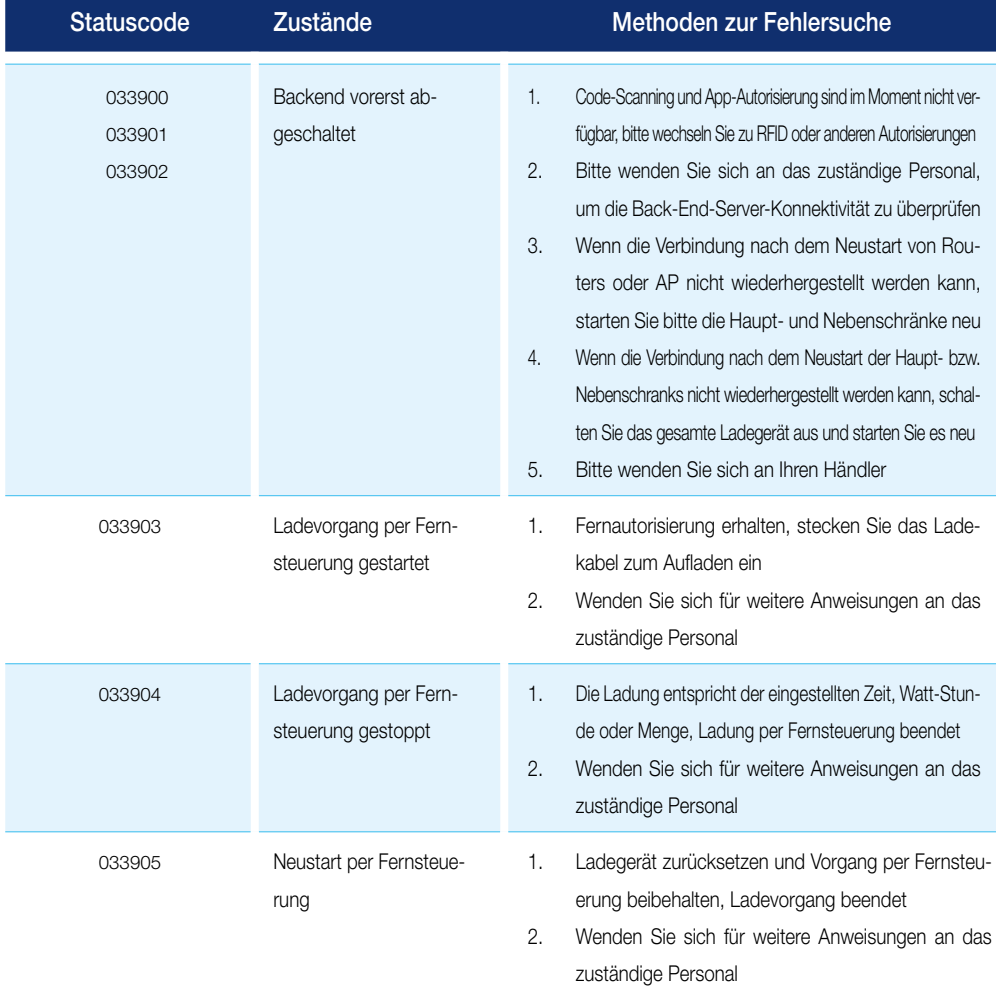

# 1.1 **Statuscodes**

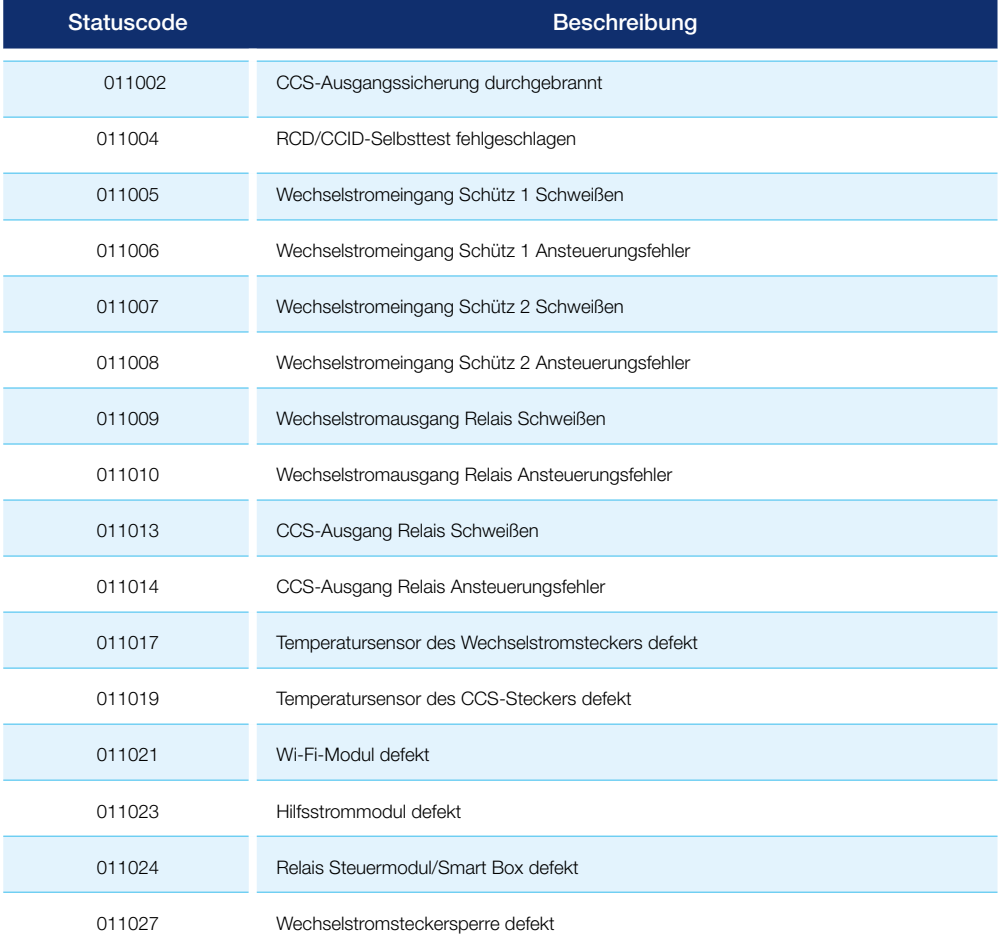

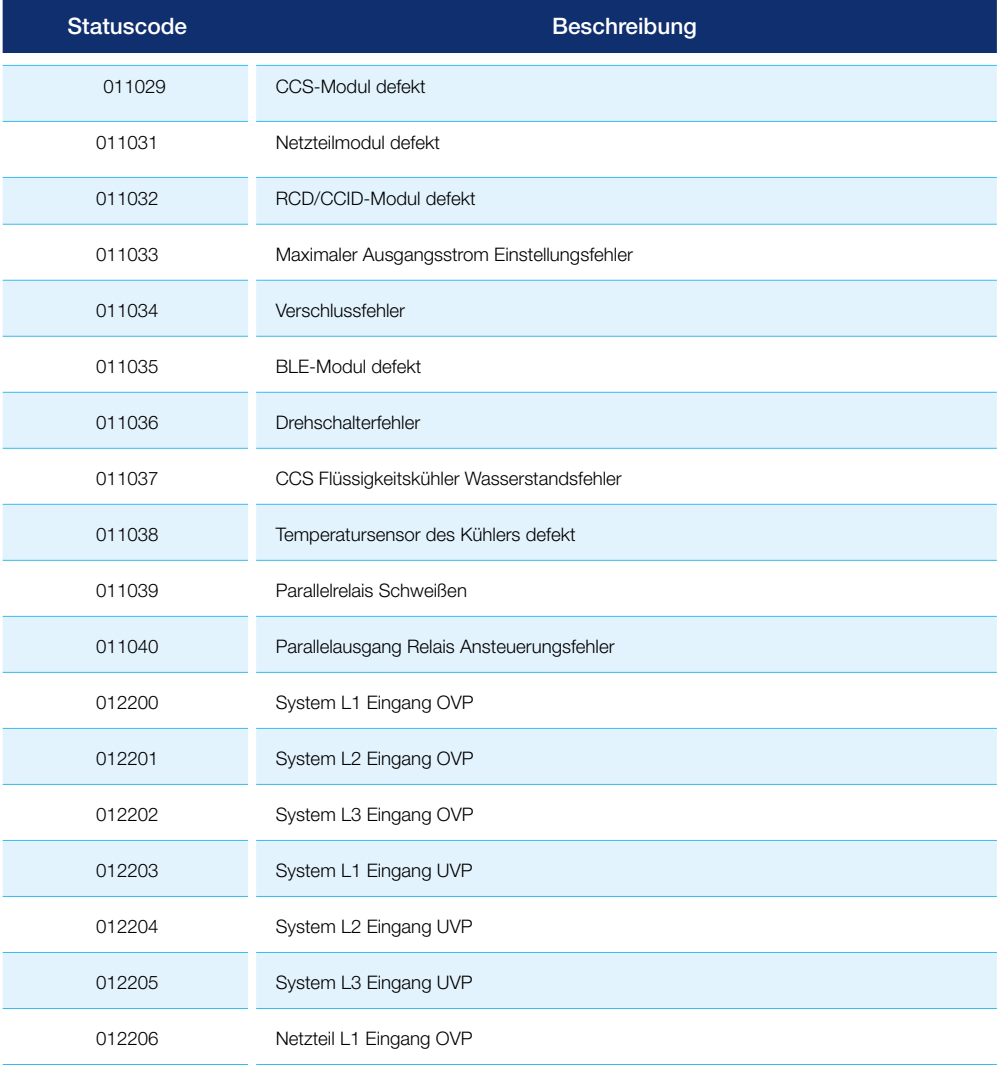

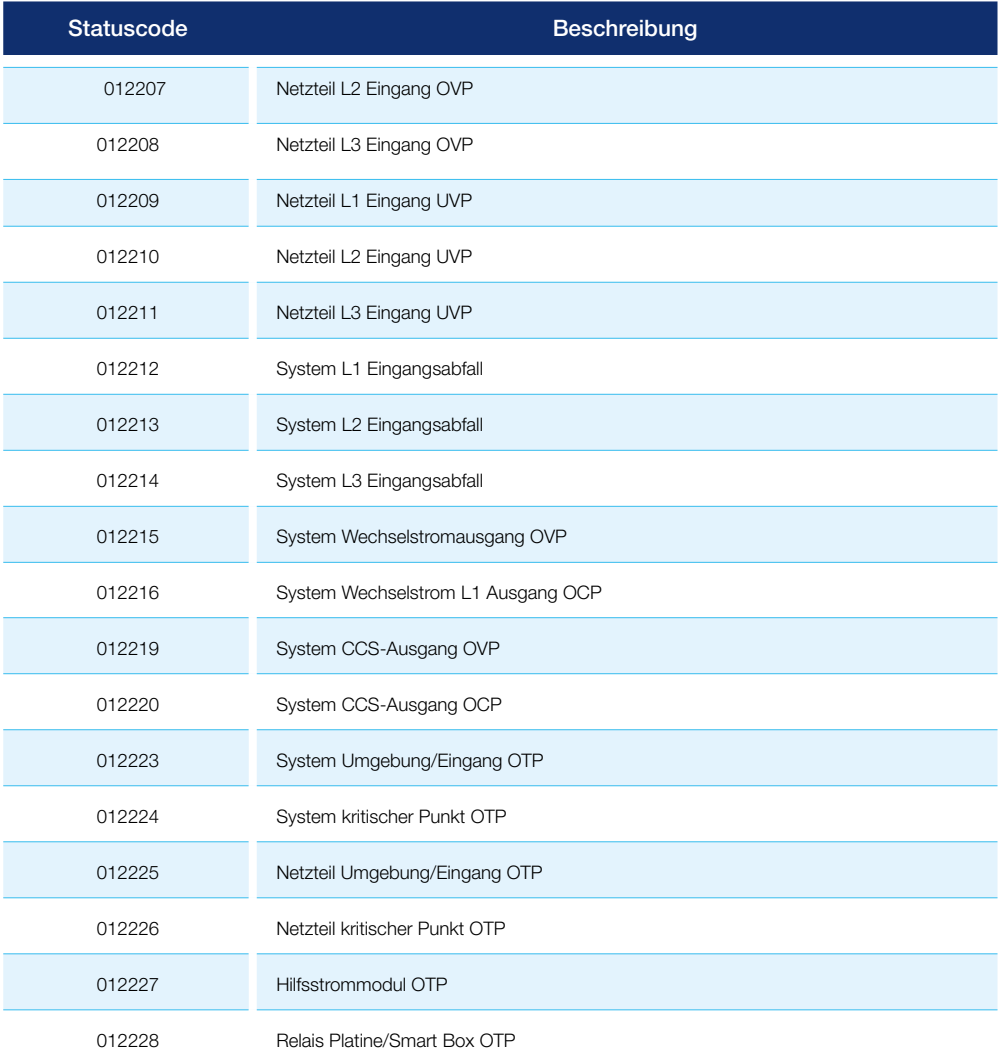

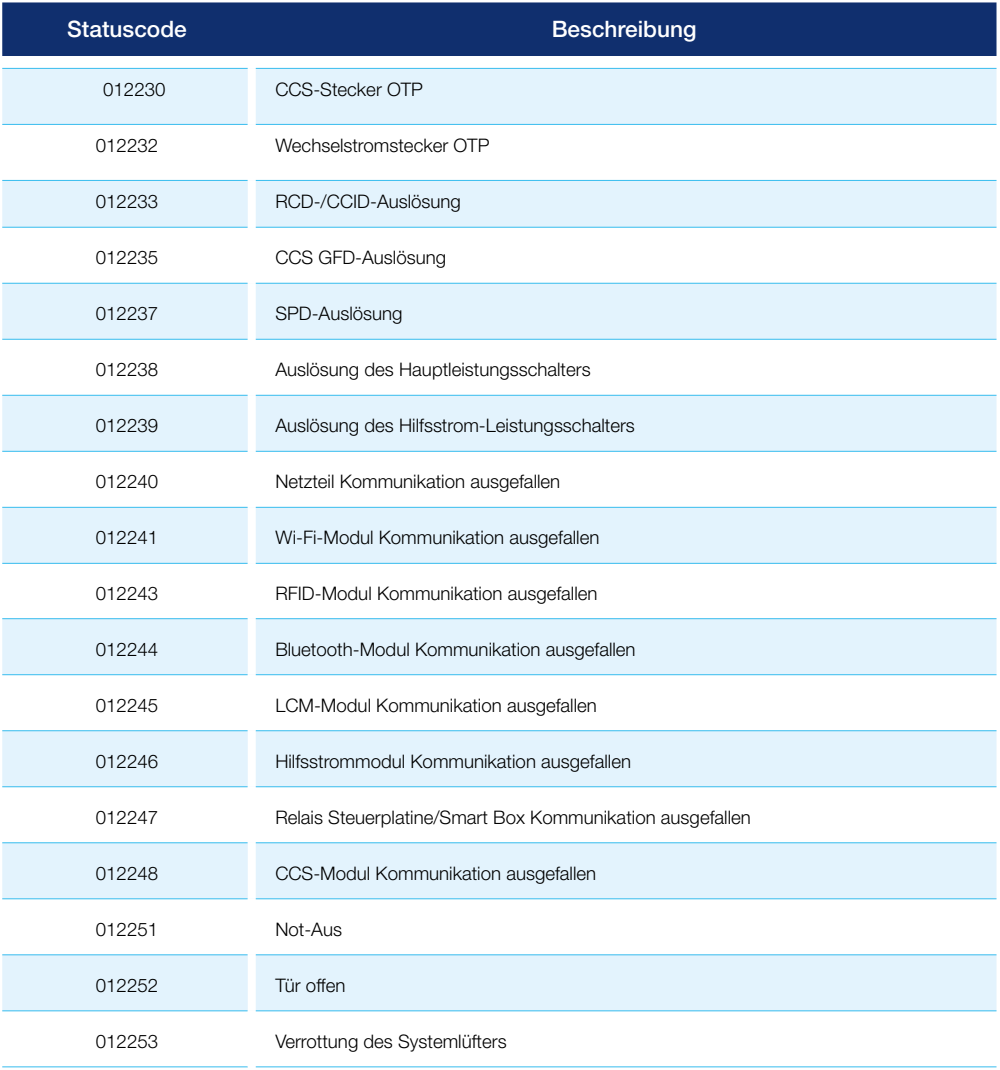

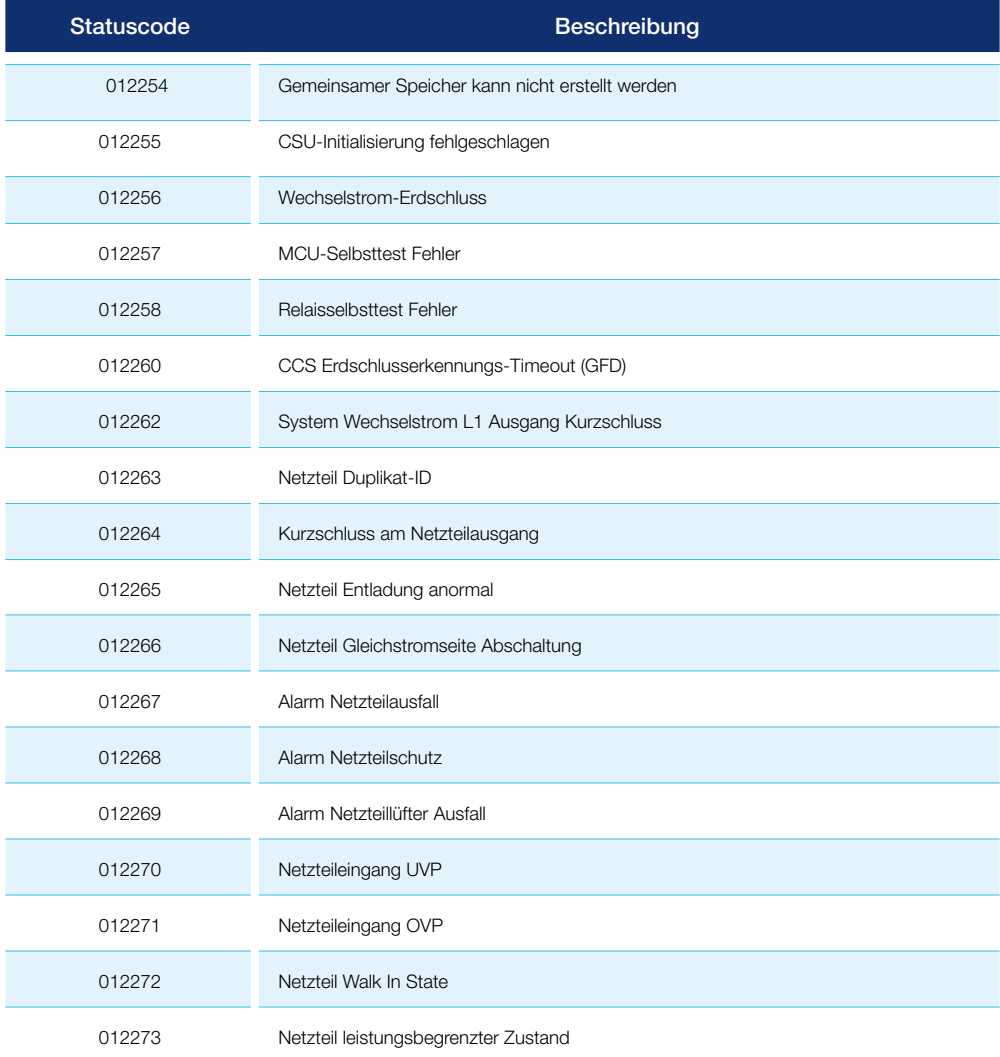

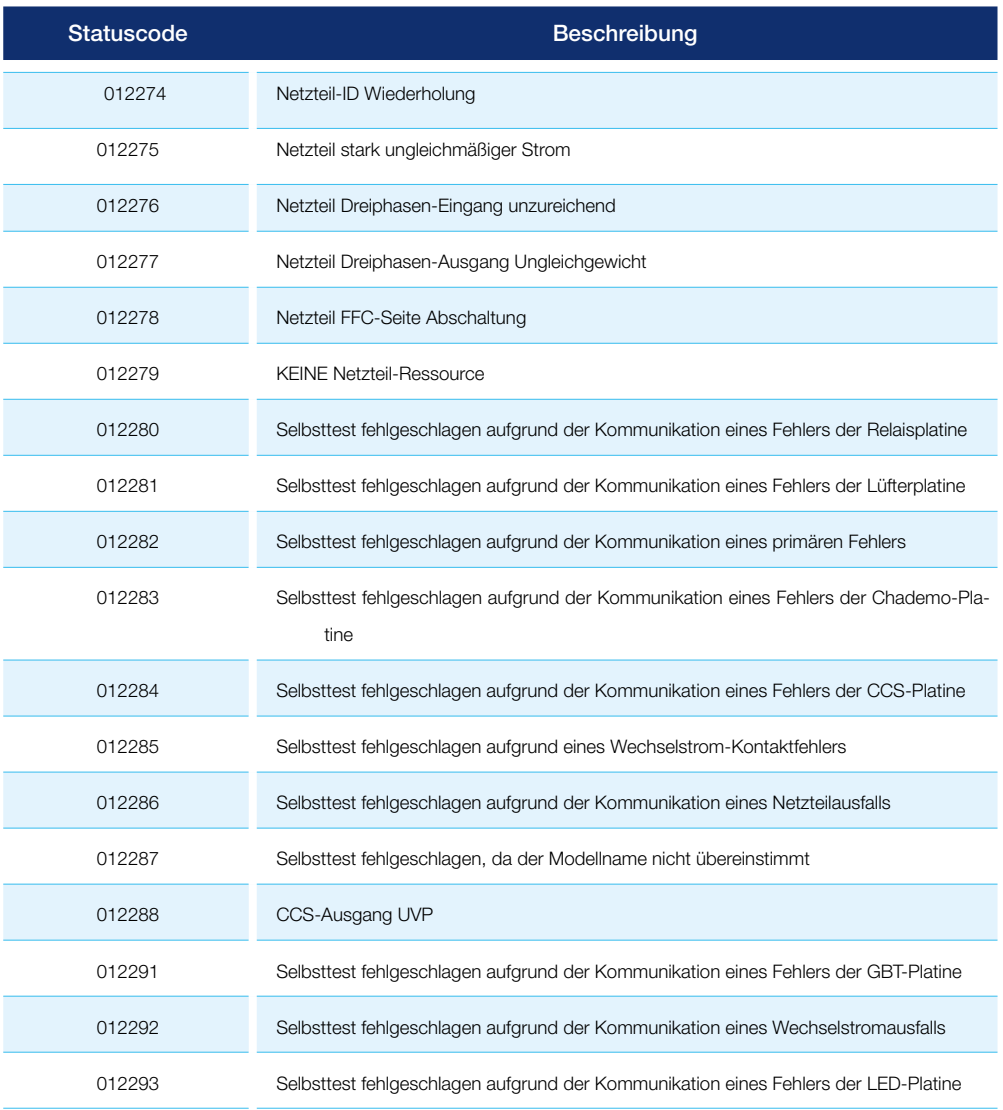

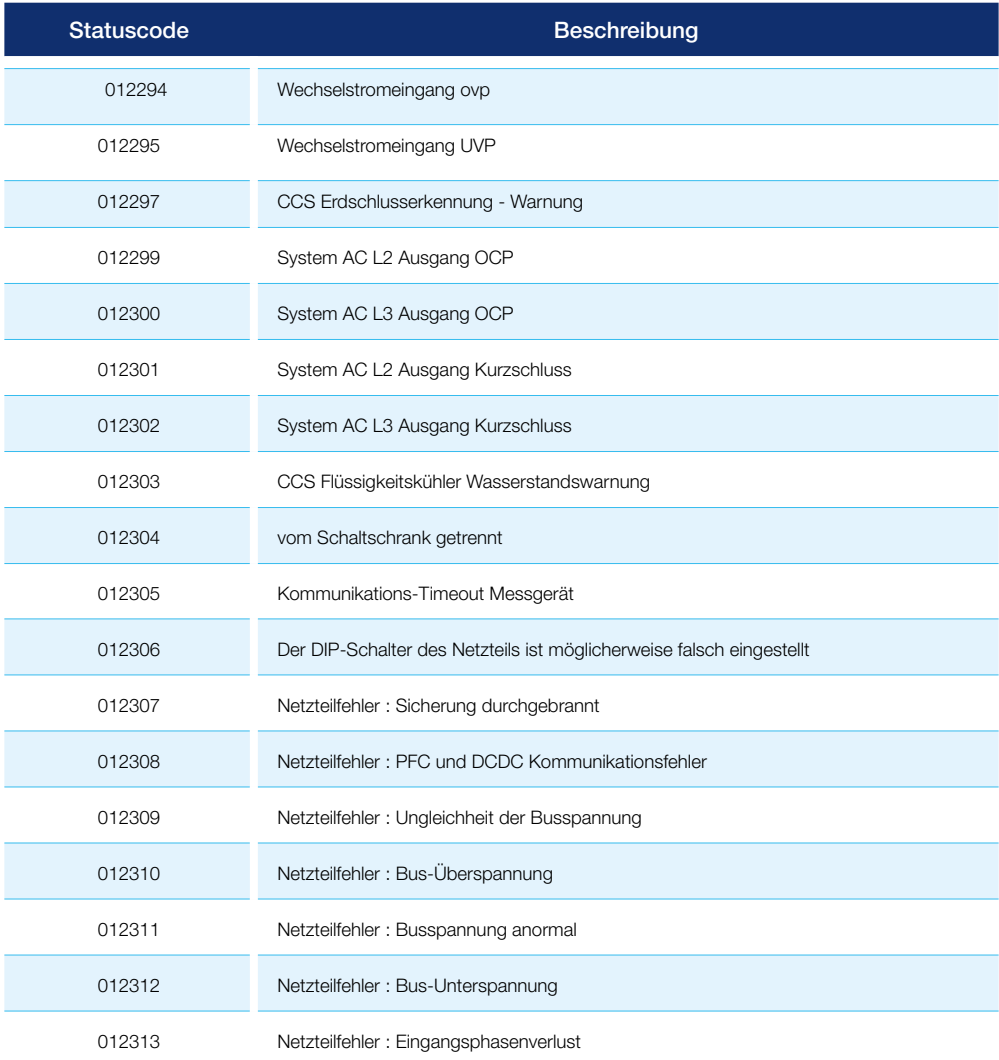

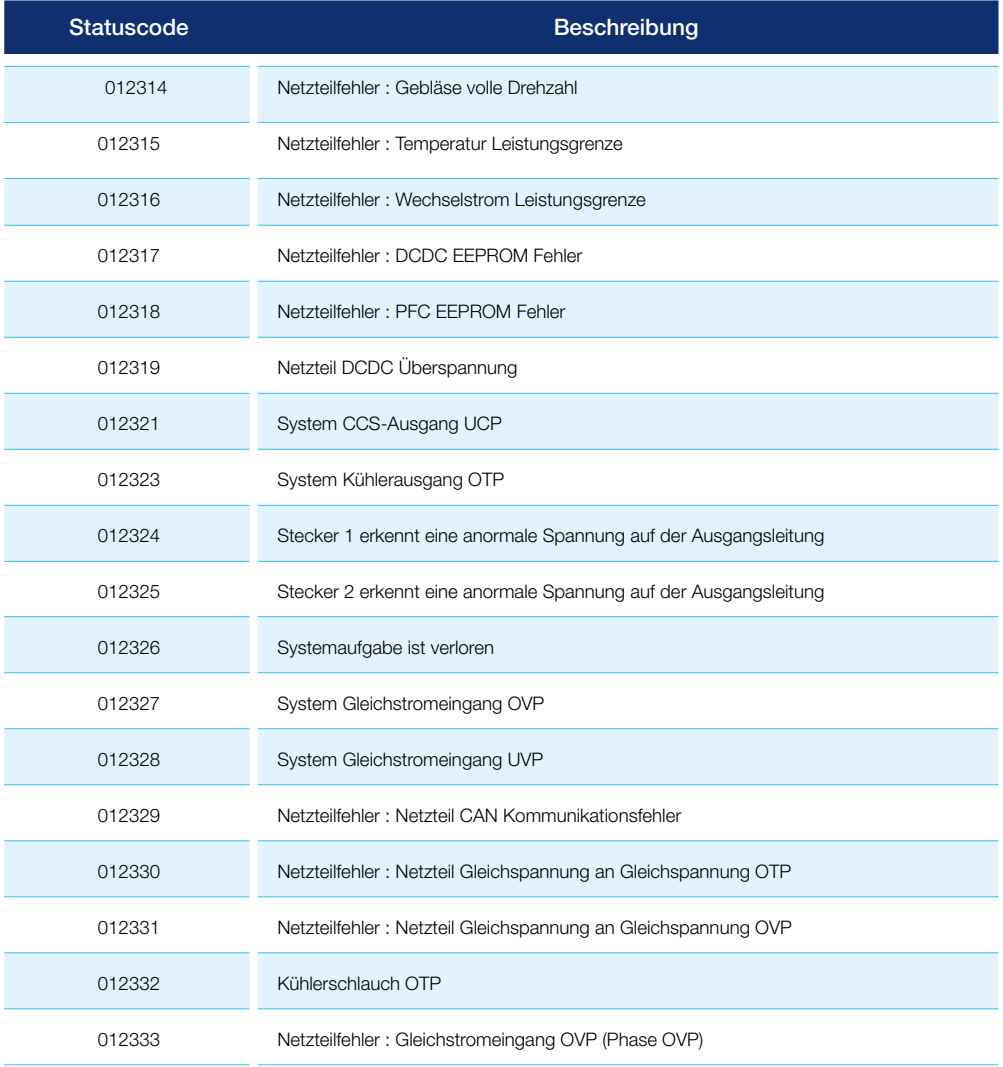

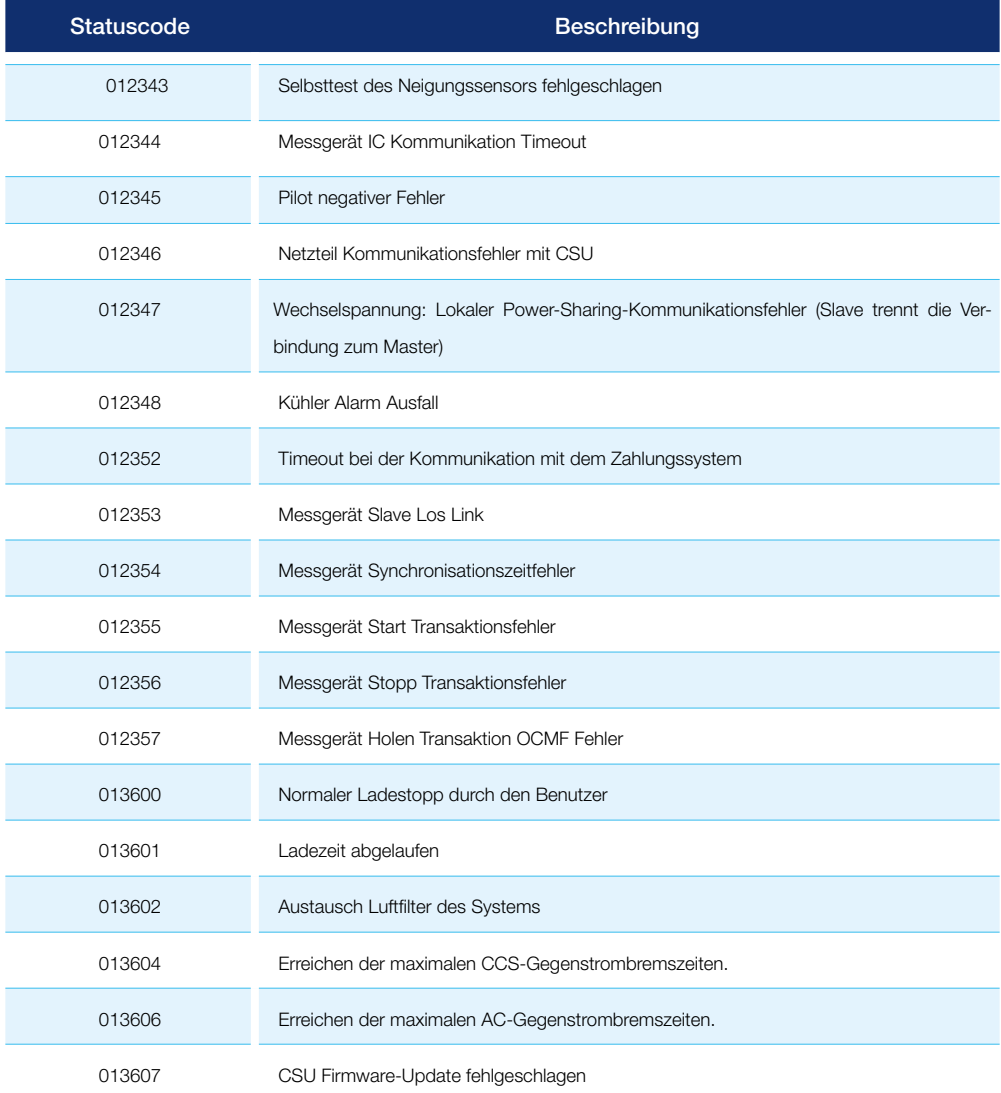

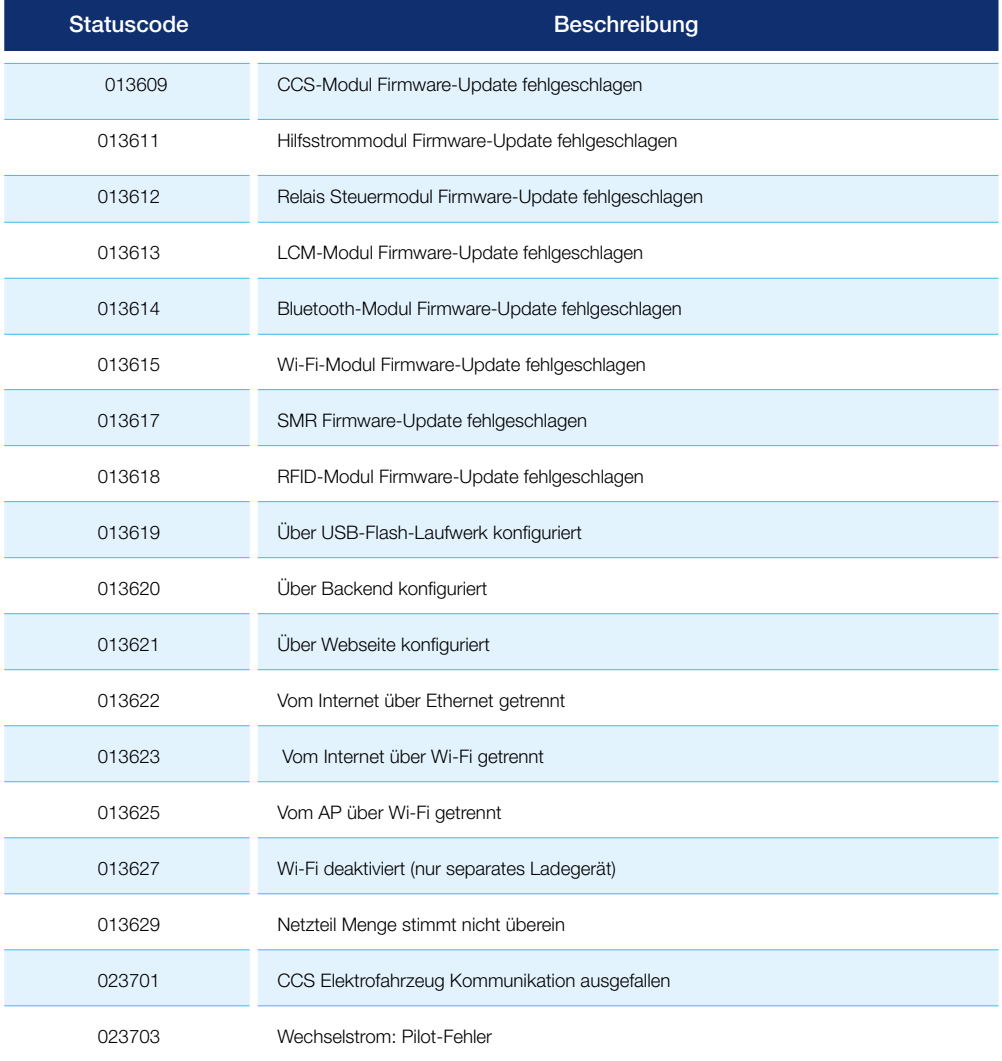

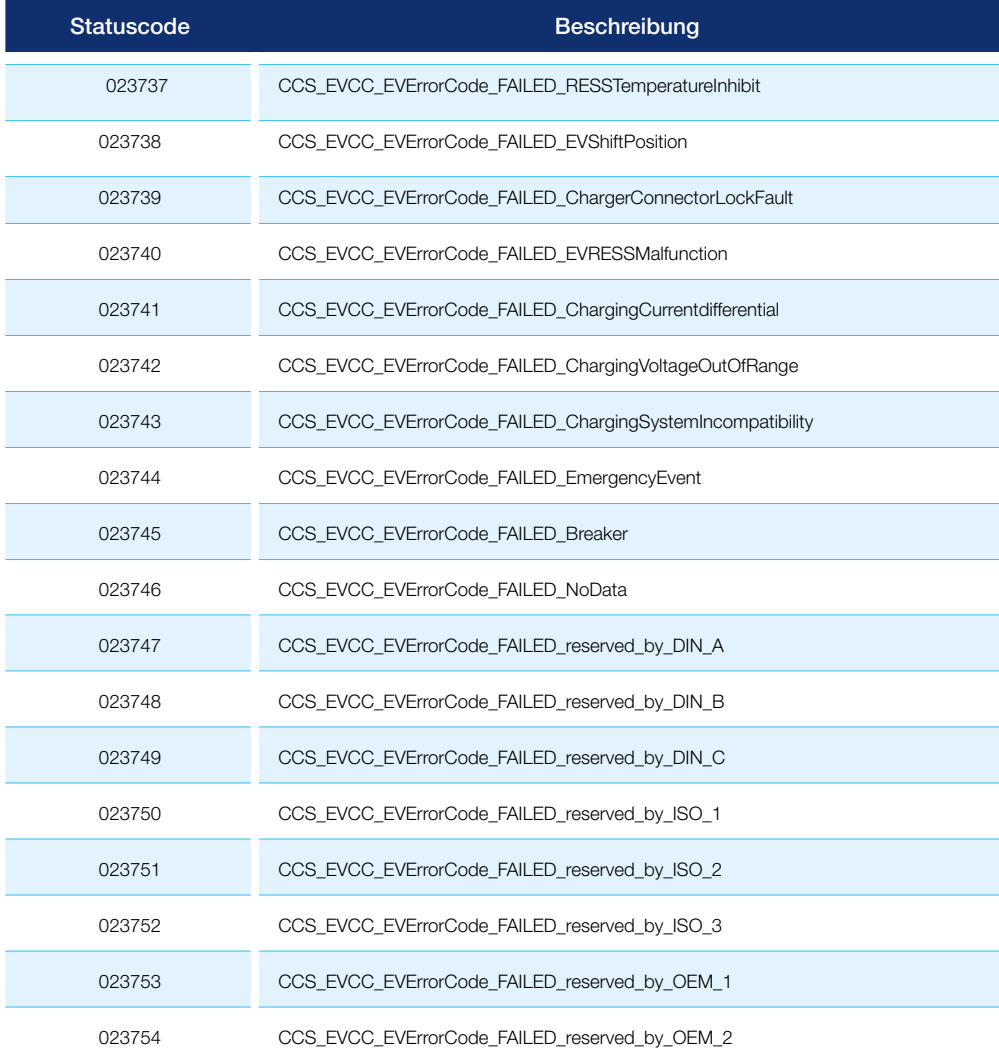

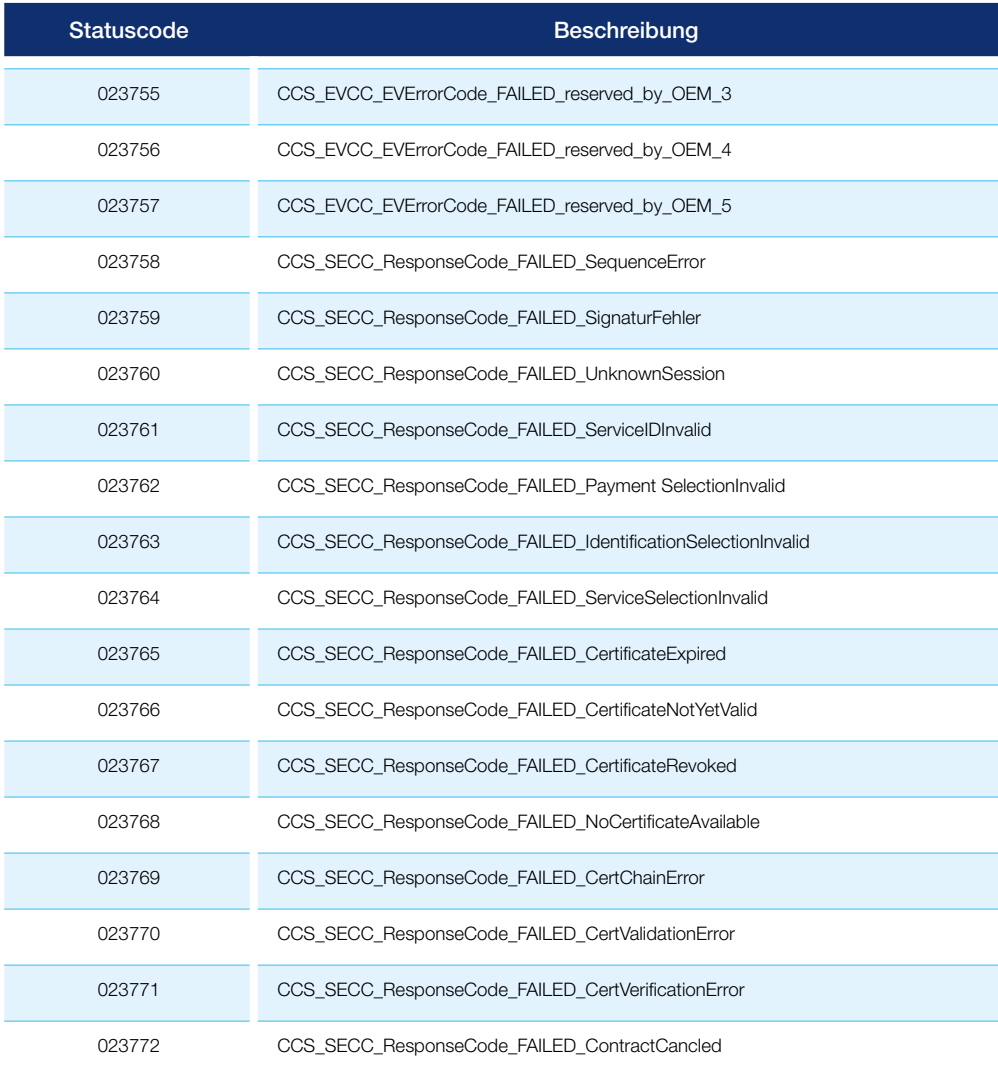

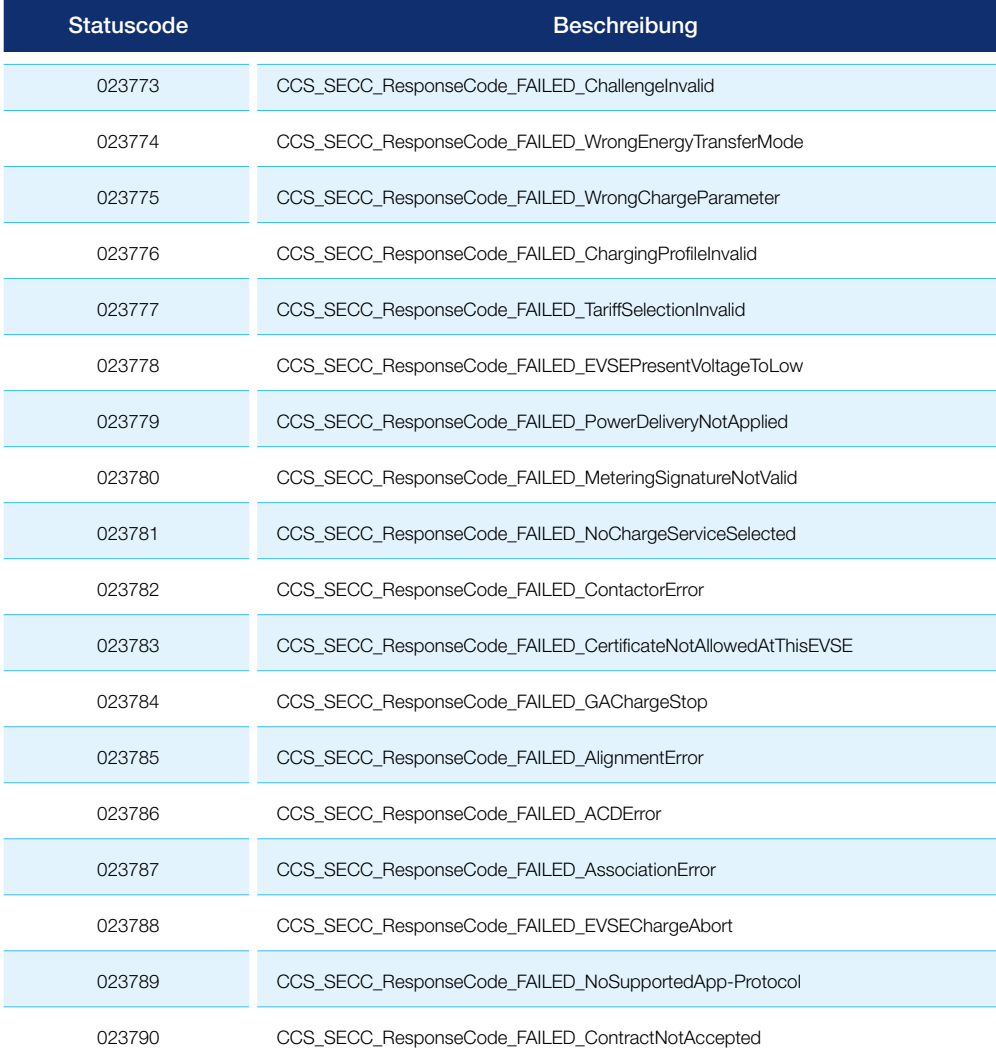

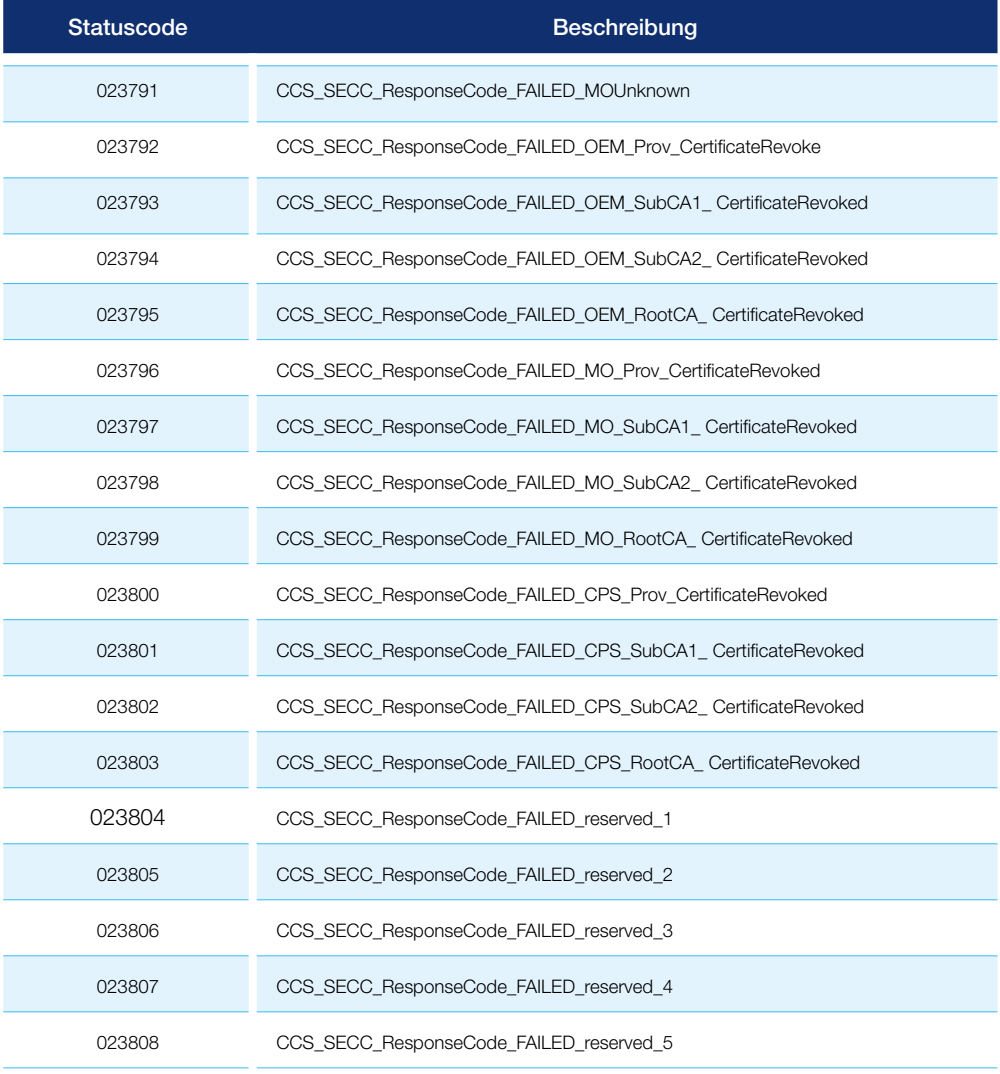

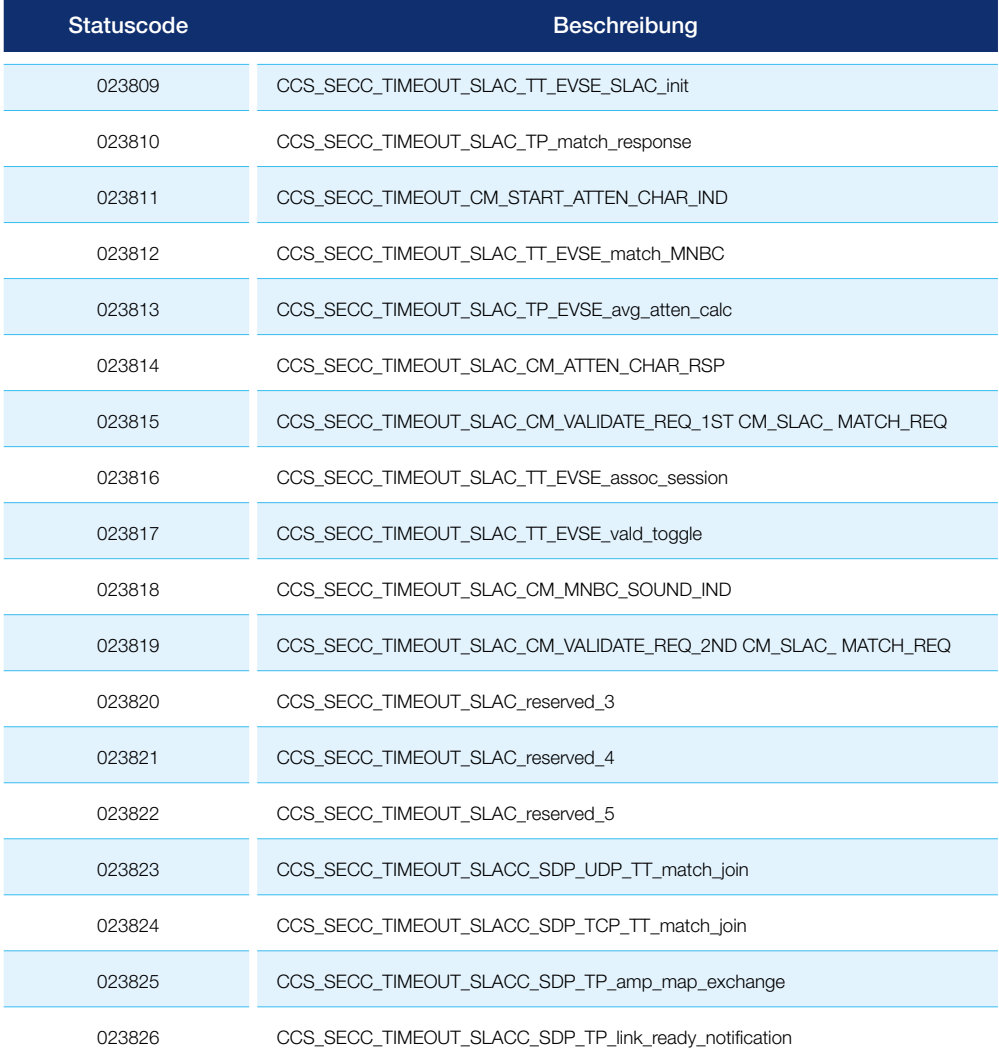

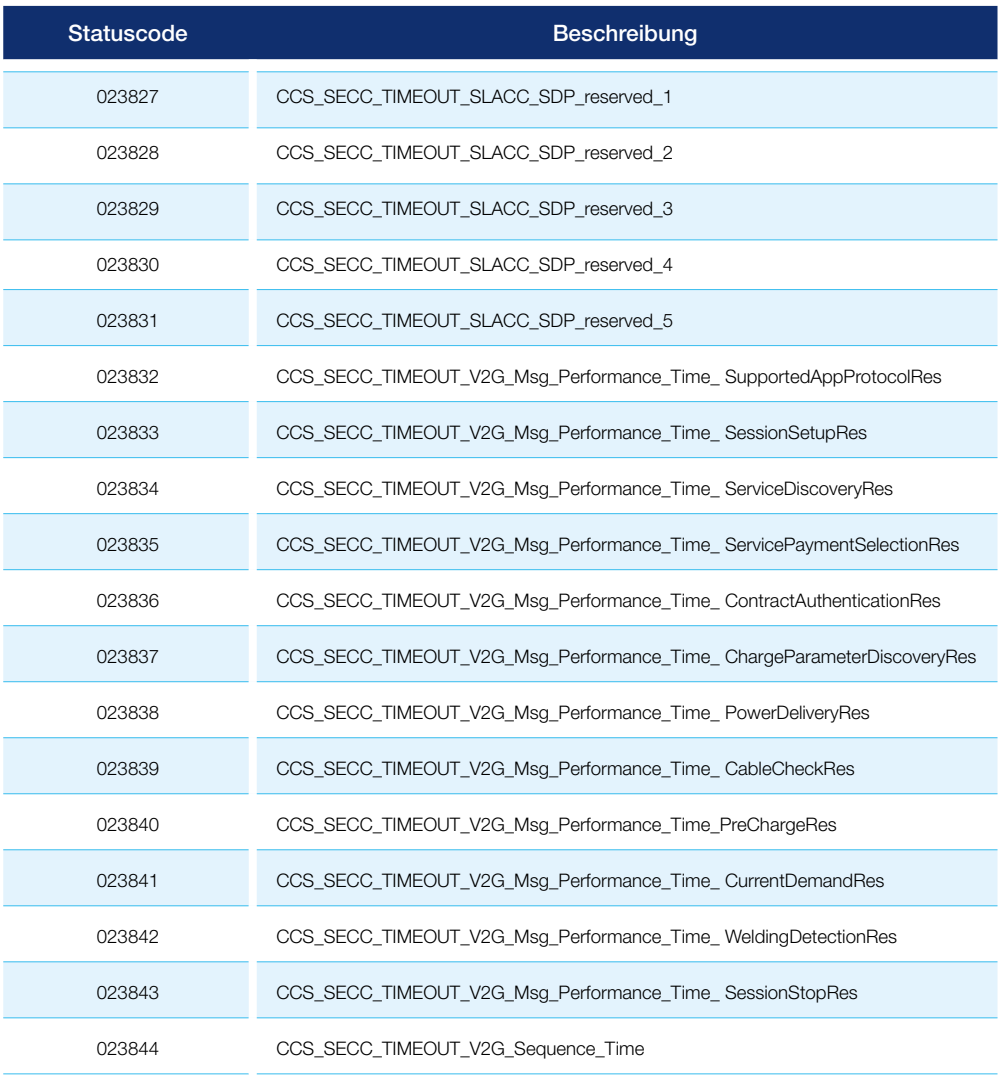

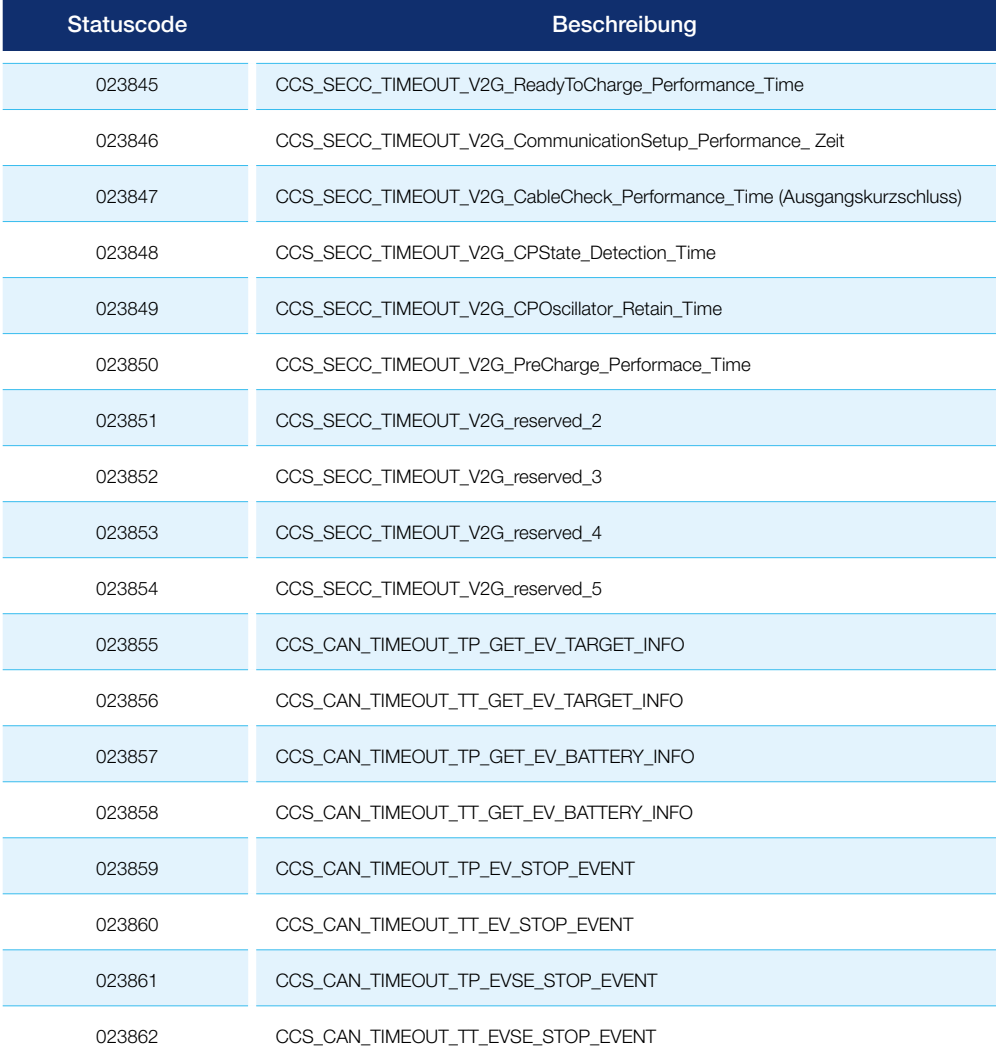

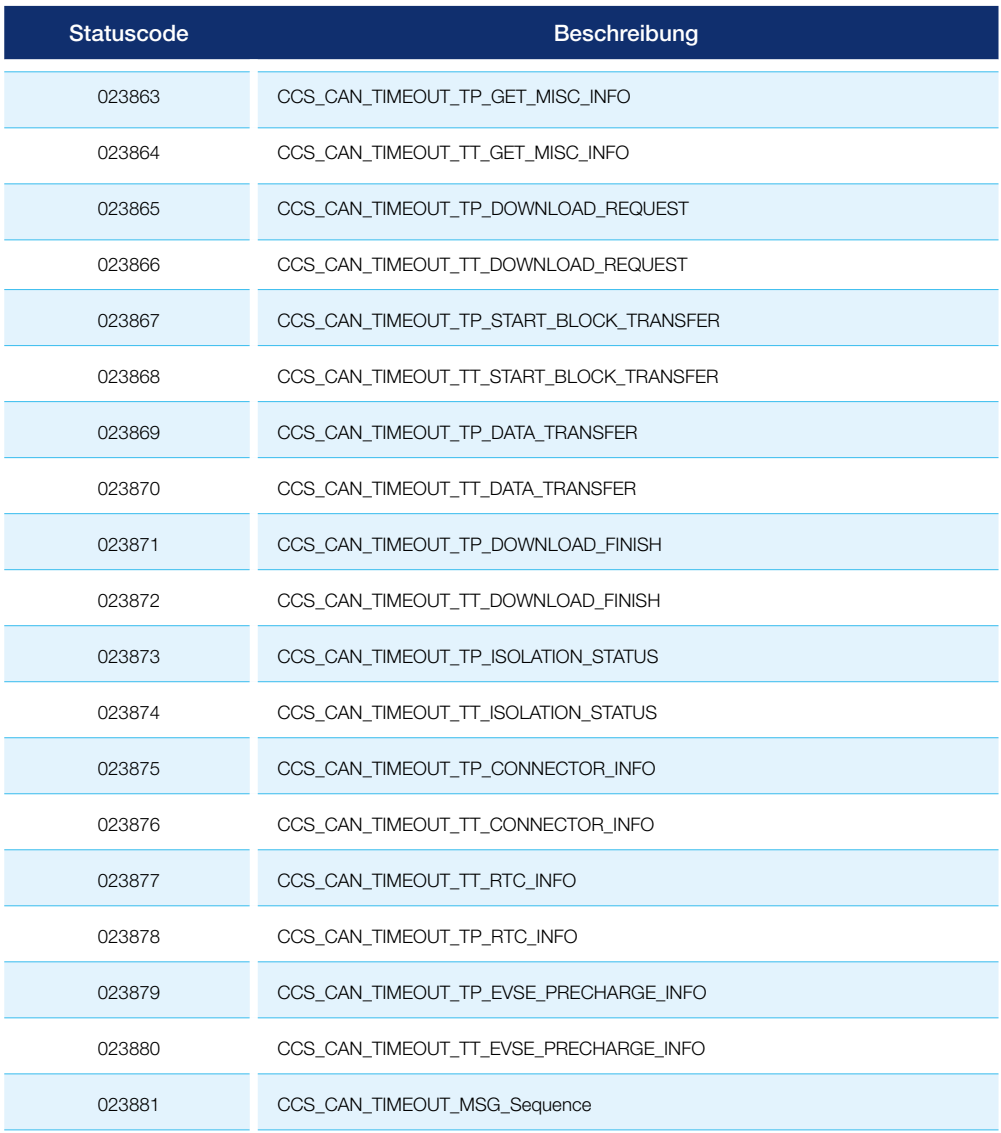

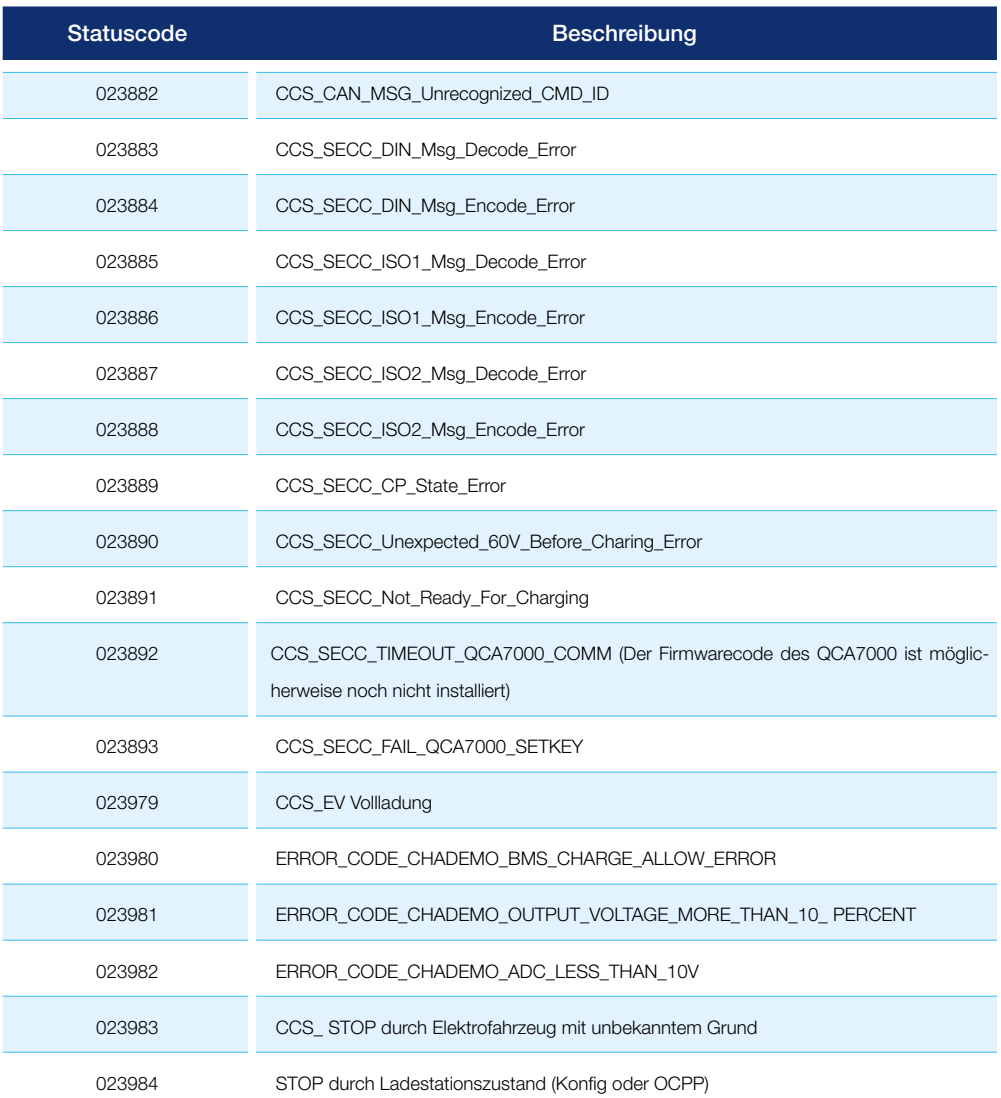

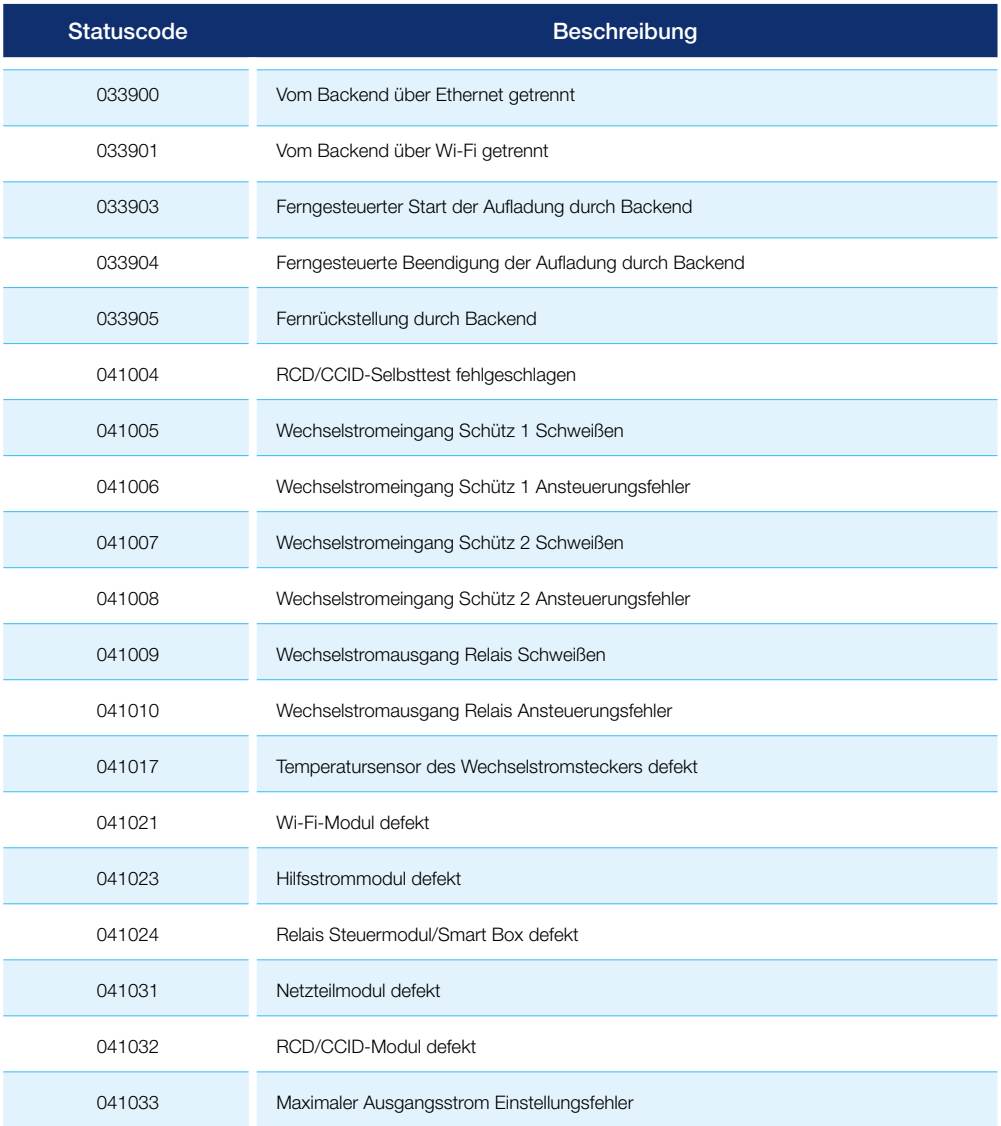

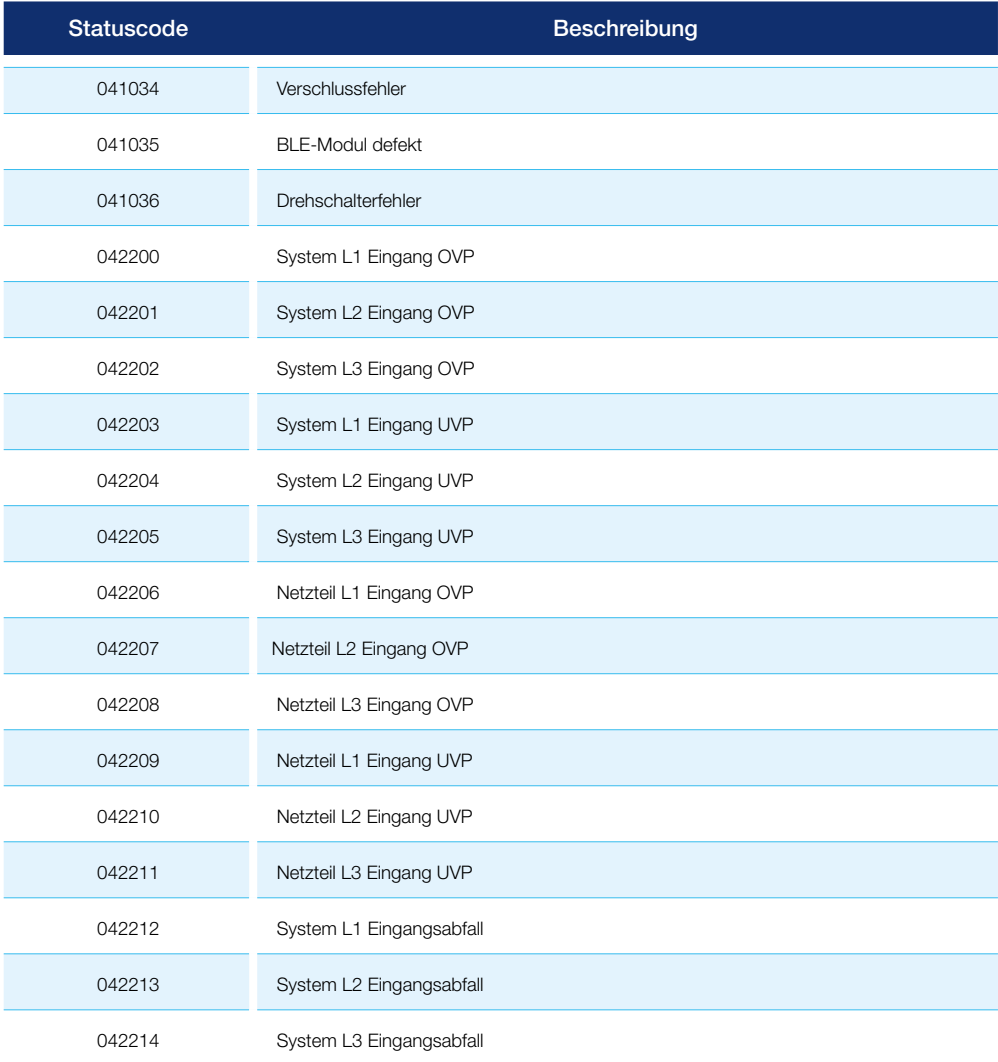

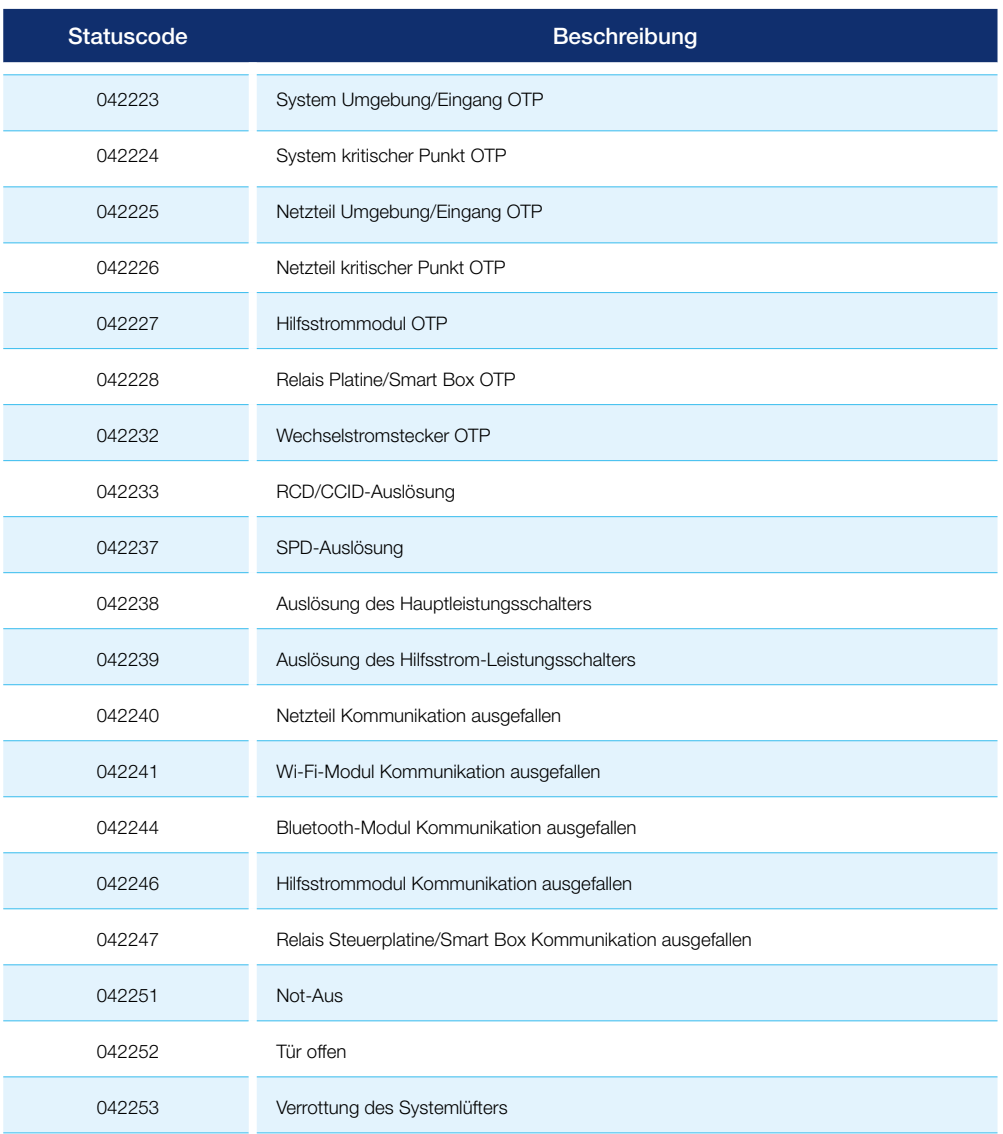

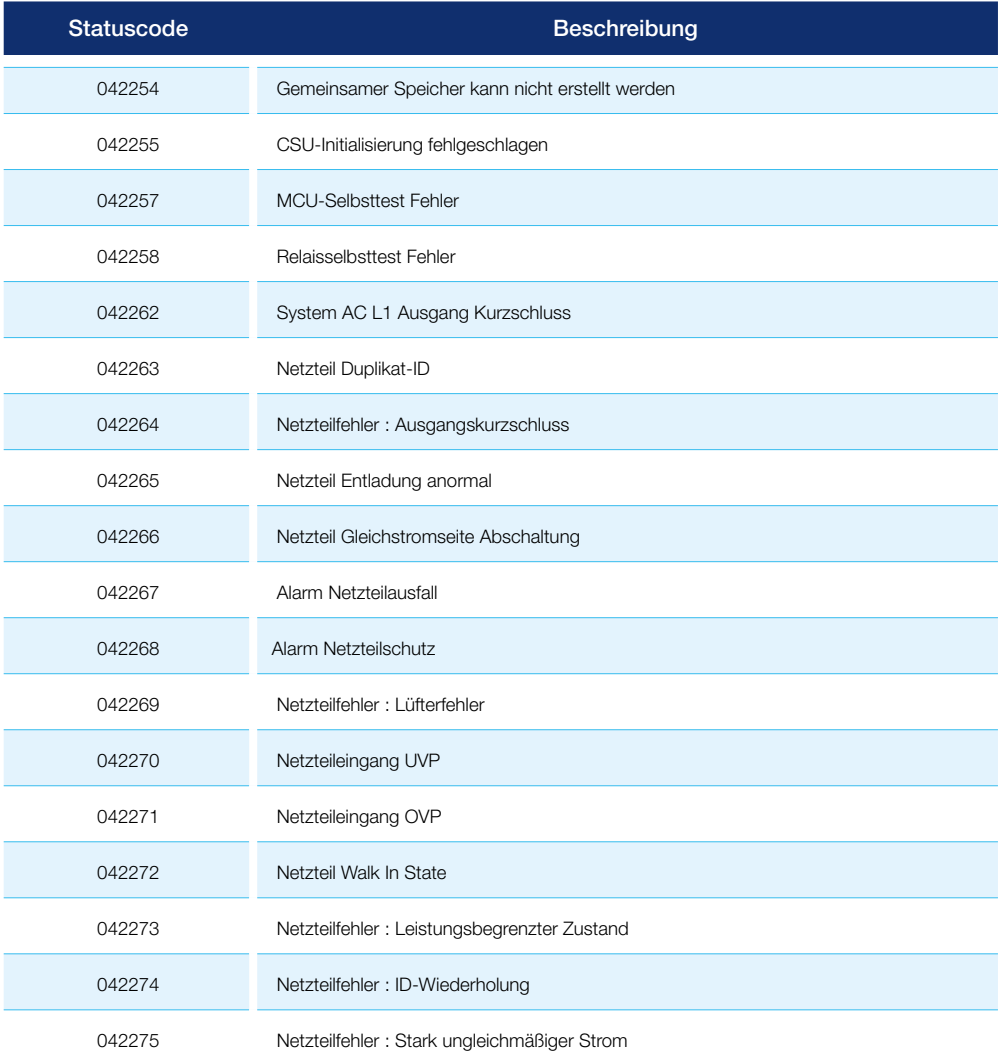

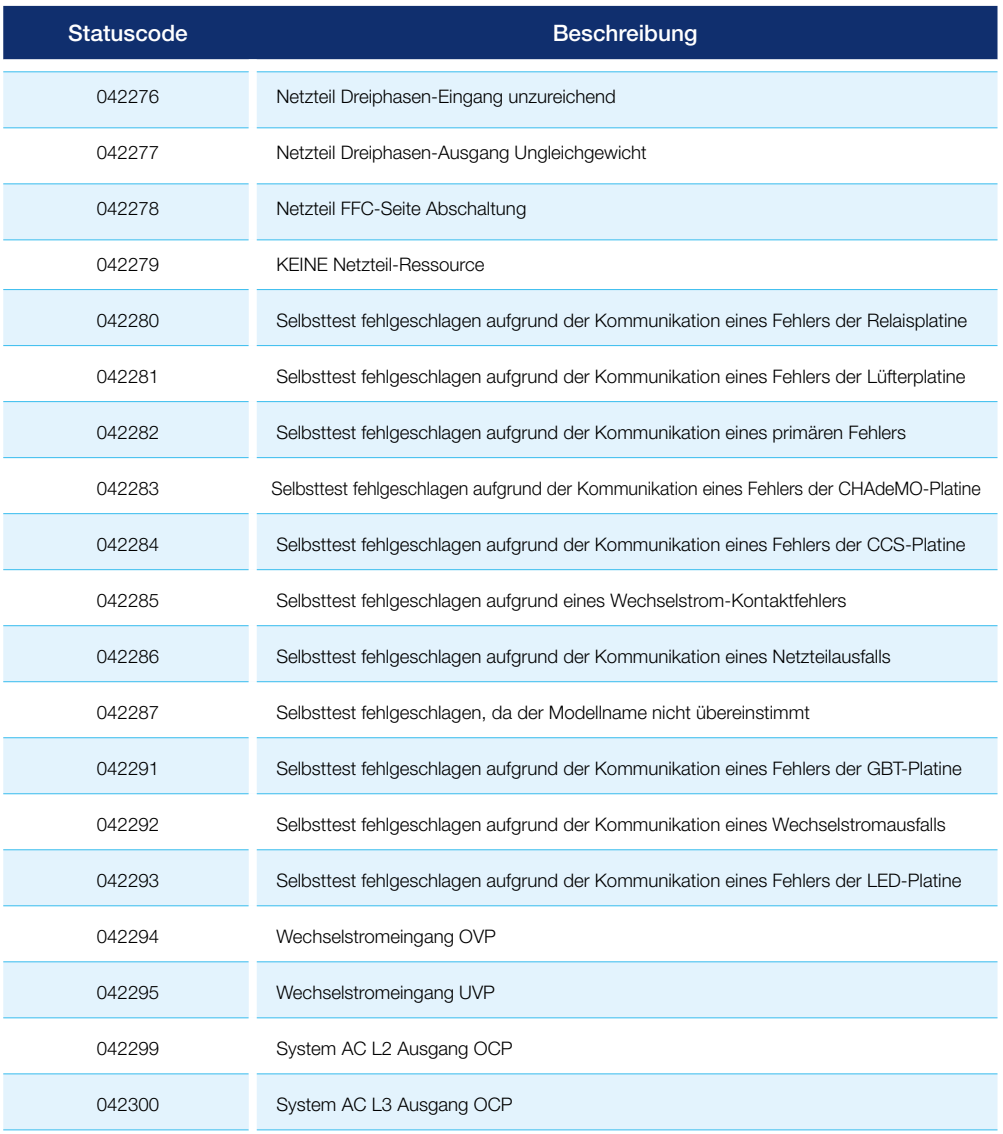

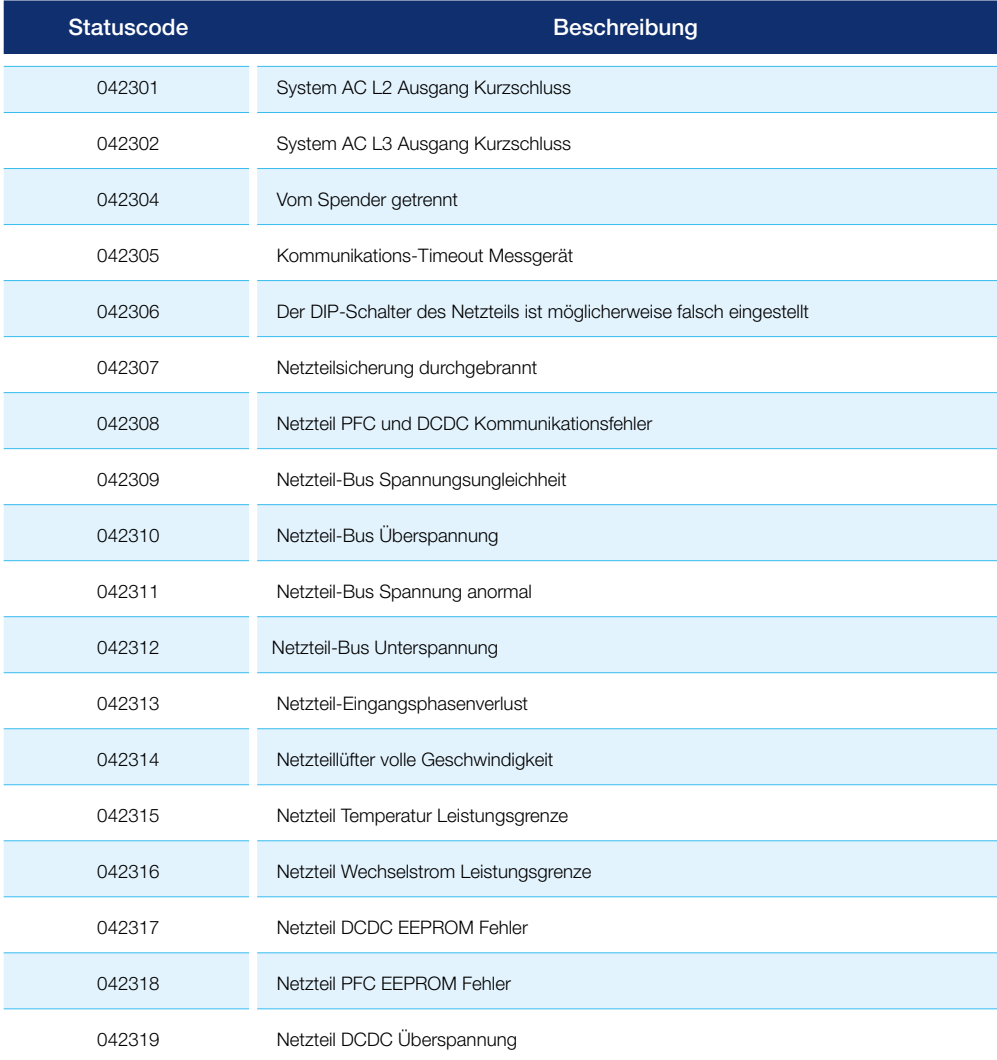

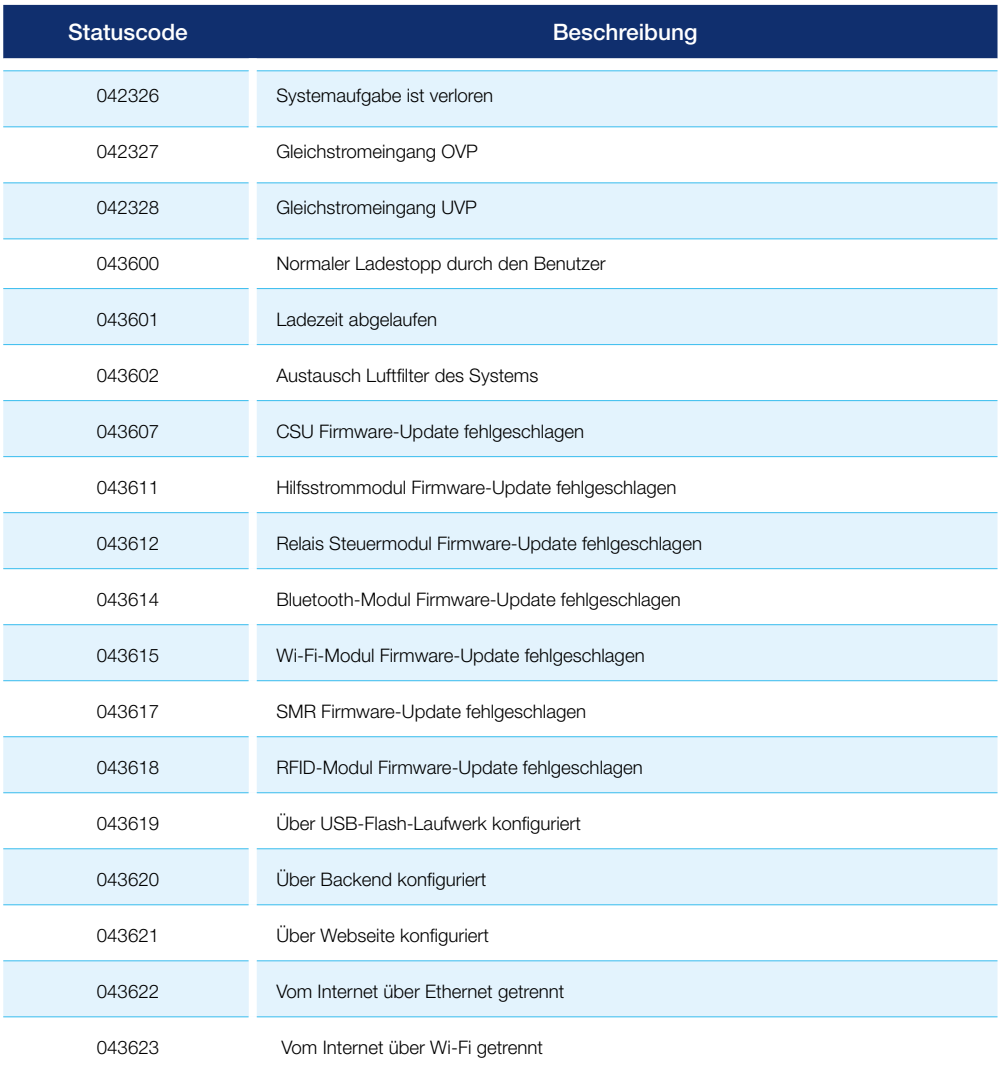

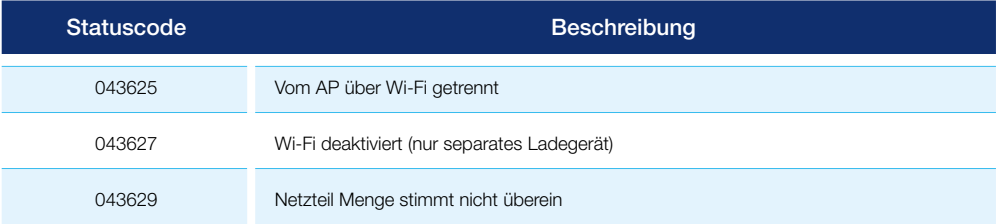

MAHLE Aftermarket Italy S.r.l. Via Rudolf Diesel 10/a 43122 Parma Italia Tel. +39 0521 9544-11 Fax +39 0521 9544-90 info.aftermarket@mahle.com

MAHLE Aftermarket Deutschland GmbH Dürrheimer Straße 49a D-78166 Donaueschingen Germania Tel. +49 771 89653-24200 Fax +49 771 89653-24290 mss.sales.de@mahle.com

www.mahle-aftermarket.com www.mpulse.mahle.com